МИНИСТЕРСТВО ОБРАЗОВАНИЯ И НАУКИ РОССИЙСКОЙ ФЕДЕРАЦИИ

ФЕДЕРАЛЬНОЕ ГОСУДАРСТВЕННОЕ БЮДЖЕТНОЕ ОБРАЗОВАТЕЛЬНОЕ УЧРЕЖДЕНИЕ ВЫСШЕГО ПРОФЕССИОНАЛЬНОГО ОБРАЗОВАНИЯ «САМАРСКИЙ ГОСУДАРСТВЕННЫЙ АЭРОКОСМИЧЕСКИЙ УНИВЕРСИТЕТ имени академика С.П. КОРОЛЕВА (НАЦИОНАЛЬНЫЙ ИССЛЕДОВАТЕЛЬСКИЙ УНИВЕРСИТЕТ)» (СГАУ)

# **Микроконтроллер AVR ATМega 128. Справочные сведения**

Методические указания к лабораторным работам

**Самара 2011**

УДК 004.384 (004.431.4, 681.32) М 597

Составитель: **Зайцев Александр Анатольевич**

**Микроконтроллер AVR ATMEGA 128. Справочные сведения**: метод. указания к лабораторным работам / М-во образования и науки РФ, самар. гос. аэрокосм. ун-т им. С. П. Королева (нац. исслед. ун-т); сост. А. А. Зайцев. - Электрон. текстовые и граф. дан. (1,8 Мбайт). - Самара, 2011. - 1 эл. опт. диск (CD-ROM).

Режим доступа: http://ivt.ssau.ru/course/view.php?id=12

Содержат описание, характеристики основных узлов микроконтроллеров AVR семейства Mega. Даны рекомендации для программирования микроконтроллера и управления его периферийными устройствами. Приведены описания директив ассемблера и сводная система команд.

Методические указания предназначены для бакалавров направления 162500.62 «Техническая эксплуатация авиационных электросистем и пилотажно-навигационных комплексов» факультета инженеров воздушного транспорта, выполняющих практические и лабораторные работы по дисциплине «Бортовые цифровые вычислительные устройства», изучаемой в 7 семестре.

Разработано на кафедре эксплуатации авиационной техники.

© Самарский государственный аэрокосмический университет, 2011

#### **Порты ввода/вывода.**

Каждый порт микроконтроллеров состоит из определенного числа выводов, через которые микроконтроллер может осуществлять прием и передачу цифровых сигналов. Задание направления передачи данных через любой контакт ввода/вывода может быть произведено программно в любой момент времени. Входные буферы всех выводов построены по схеме триггера Шмитта. Для всех входов имеется возможность подключения внутреннего подтягивающего резистора между входом и шиной питания *Vcс.* В ATmega 128х шесть 8-разрядных порта ввода/вывода (порты А, В, С, D, E, F) и один 5 разрядный порт ввода/вывода G. Всего контактов ввода/вывода 53.

Можно выполнять операции над любым выводом (с помощью команд SBI и CBI), не влияя на другие выводы порта. Это относится к изменению режима работы контакта ввода/вывода, к изменению состояния выходного буфера (для выходов) и к изменению состояния внутреннего подтягивающего резистора (для входов).

Обращение к портам производится через регистры ввода/вывода. Под каждый порт в адресном пространстве ввода/вывода зарезервировано по 3 адреса, по которым размещены следующие регистры: регистр данных порта PORTx, регистр направления данных DDRx и регистр выводов порта PINх. Действительные названия регистров получаются подстановкой названия порта вместо символа «х», соответственно регистры порта А называются PORTA, DDRA, PINA, порта В - PORTB, DDRB, PINB и т. д. Поскольку с помощью регистров PINх осуществляется доступ к физическим значениям сигналов на выводах порта, они доступны только для чтения, тогда как остальные два регистра доступны и для чтения, и для записи.

Каждому выводу порта соответствуют три разряда регистров ввода/вывода да: *РОRТхп* (регистр PORTx), DDxn (регистр DDRx) и *PINxn* (регистр PINx). Порядковый номер вывода порта соответствует порядковому номеру восьми, в регистрах порта используется соответствующее число младших разрядов.

Разряд DDxn регистра DDx определяет направление передачи данных через контакт ввода/вывода. Если этот разряд установлен в «1», то n-й вывод порта является выходом, если же сброшен в «0» — входом.

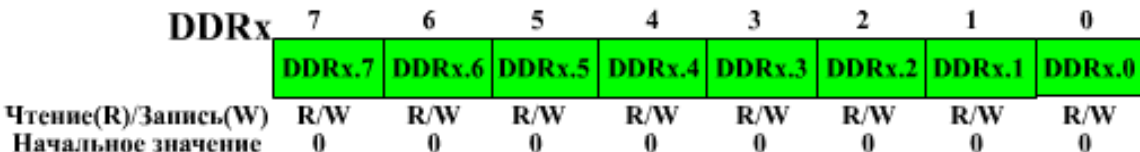

Разряд *РОКТхп* регистра PORTx выполняет двойную функцию. Если вывод функционирует как выход (DDxn =  $\langle$ 1»), этот разряд определяет состояние вывода порта. Если разряд установлен в «1», на выводе устанавливается напряжение ВЫСОКОГО уровня. Если разряд сброшен в «0», на выводе Устанавливается напряжение НИЗКОГО уровня.

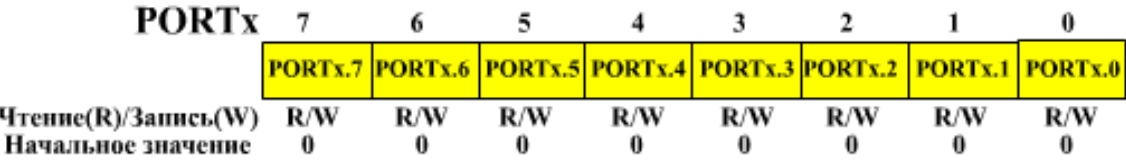

Если же вывод функционирует как вход (DDxn =  $\langle 0 \rangle$ ), разряд PORTxn определяет состояние внутреннего подтягивающего резистора для данного вывода. При установке разряда PORTxn в «1» подтягивающий резистор подключается между выводом микроконтроллера и проводом питания.

**PINx -** из этого регистра можно прочитать текущие логические уровни на выводах МК соответствующего порта

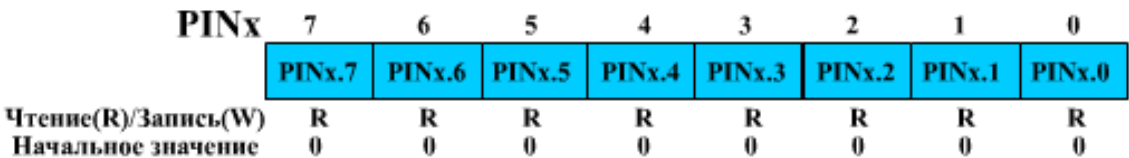

Таблица1 . Влияние регистров DDRx и PORTx на конфигурацию выводов портов.

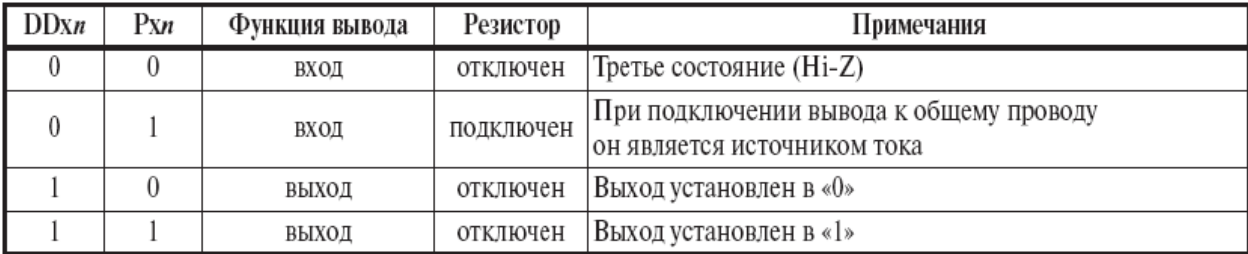

Примечание:

 $n = 7...0$  — номер вывода (разряд порта).

## **Прерывания**

Прерывание прекращает нормальный ход программы для выполнения приоритетной задачи, определяемой внутренним или внешним событием микроконтроллера. При возникновении прерывания микроконтроллер сохраняет в стеке содержимое счетчика команд и загружает в него адрес соответствующего вектора прерывания. По этому адресу, как правило, находится команда безусловного перехода к подпрограмме обработки прерывания. Последней командой подпрограммы обработки прерывания должна быть команда RETI, которая осуществляет возврат в основную программу и восстановление предварительно сохраненного счетчика команд.

Для глобального разрешения/запрещения прерываний предназначен флаг I регистра SREG. Для разрешения прерываний он должен быть установлен в 1, а для запрещения — сброшен в 0. При возникновении прерывания флаг I регистра SREG аппаратно сбрасывается, запрещая тем самым обработку следующих прерываний. Однако в подпрограмме обработки прерывания этот флаг можно снова установить в 1 для разрешения вложенных прерываний. При возврате из подпрограммы обработки прерывания (при выполнении команды reti) флаг I устанавливается аппаратно.

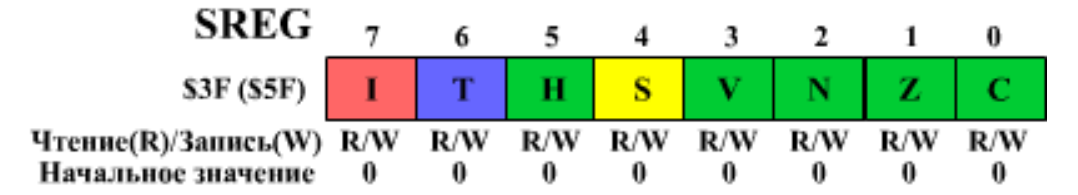

Микроконтроллеры AVR имеют многоуровневую систему приоритетных прерываний. Младшие адреса памяти программ начиная с адреса \$001 отведены под таблицу векторов прерывания. Каждому прерыванию соответствует свой адрес в этой таблице, и именно этот адрес загружается в счетчик команд при возникновении прерывания. Положение вектора в таблице определяет также и приоритет соответствующего прерывания: чем меньше адрес, тем выше приоритет прерывания.

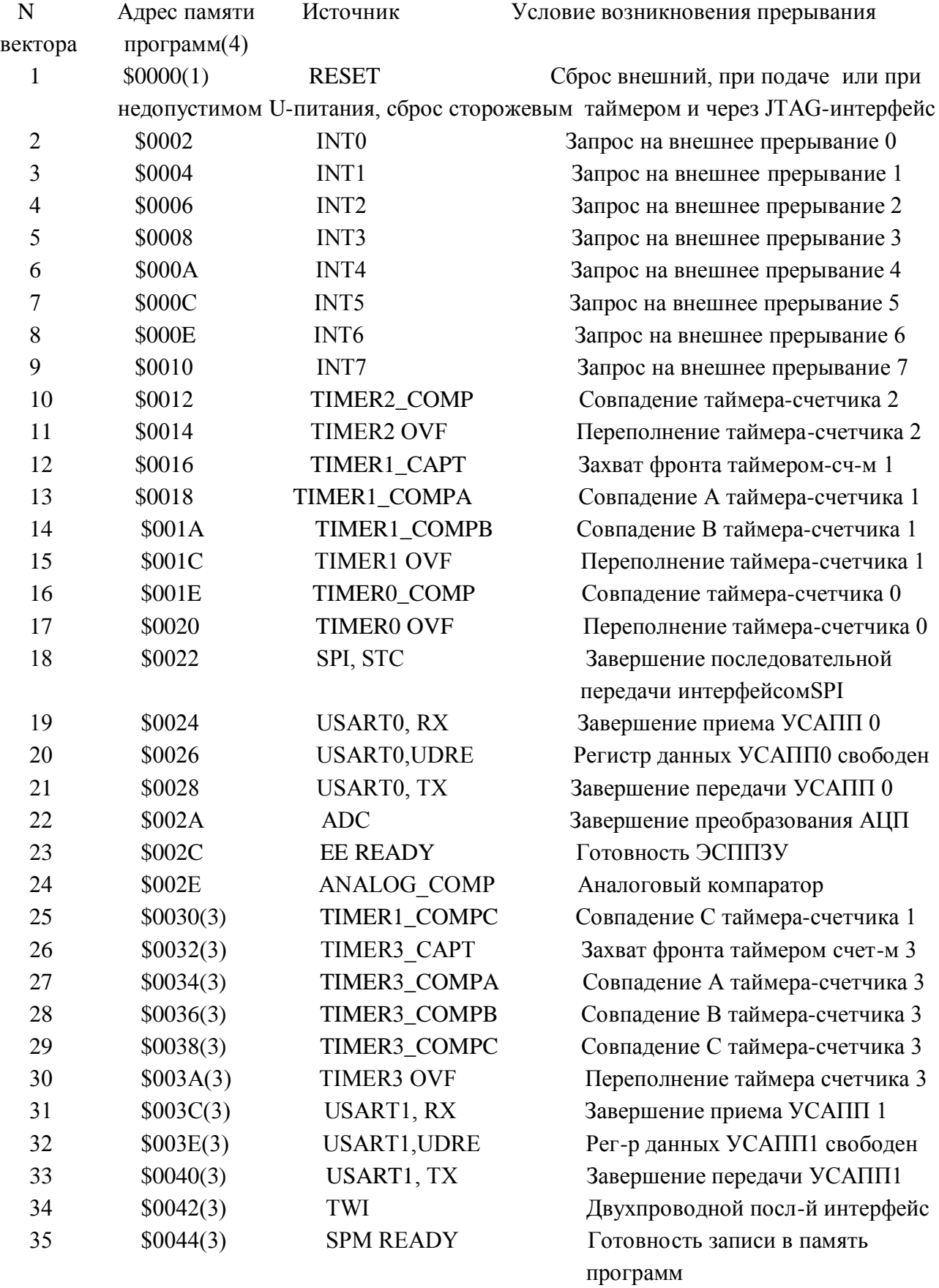

Для разрешения/запрещения внешних прерываний регистр маскирования внешних прерываний EIMSK.

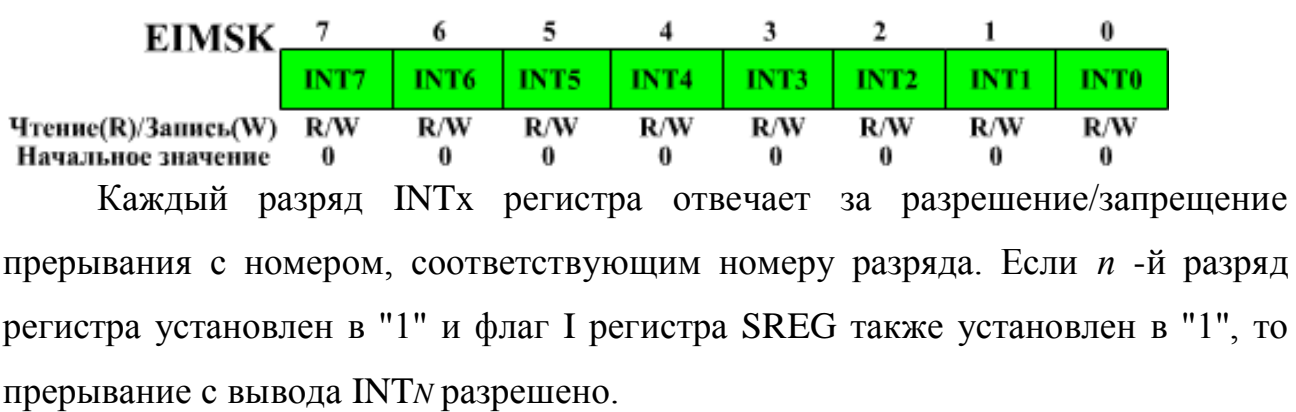

Условия генерации прерываний определяются регистрами EICRA ("A" регистр управления внешними прерываниями) и EICRB ("В"-регистр управления внешними прерываниями), расположенных по адресам \$6А и \$3А соответственно.

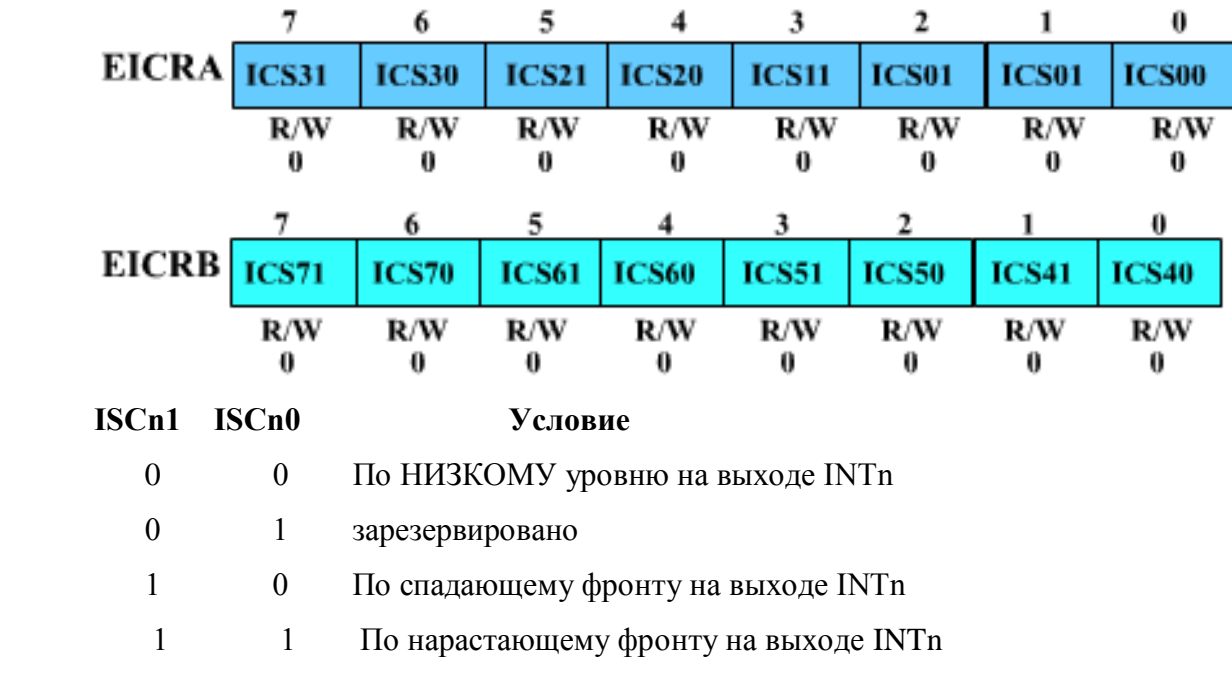

 Для индикации наступления внешних прерываний в микроконтроллерах Mega используется либо общий регистр флагов прерываний GIFR, либо регистр флагов внешних прерываний EIFR для ATmega128x.

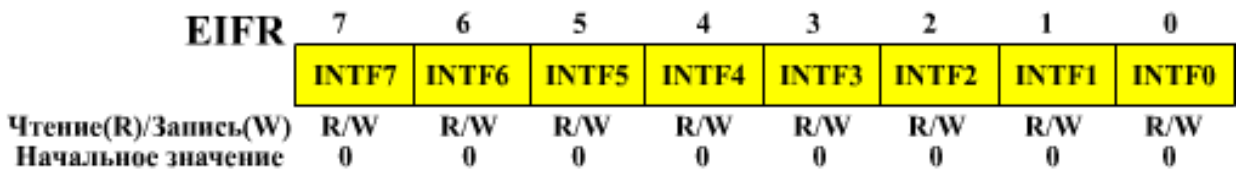

## **Таймеры/cчётчики**

Счетный регистр таймера/счетчика TCNTn входит В состав основного блока модуля — блока реверсивного счетчика. В зависимости от режима работы модуля содержимое счетного регистра сбрасывается, инкрементируется или декрементируется по каждому импульсу тактового сигнала таймера/счетчика  $clk_{T0}$  ( $clk_{T2}$ ). Независимо от того, присутствует тактовый сигнал или нет, регистр доступен в любой момент времени как для чтения, так и для записи. Однако следует помнить, что любая операция записи в счетный регистр блокирует работу блока сравнения на время одного периода тактового сигнала таймера/счетчика. После подачи напряжения питания в регистре TCNTn находится нулевое значение.

Разрешение прерывания осуществляется установкой в 1 бита регистра маски TIMSK (ETIMSK) (Timer/Counter Interrupt MaSK Register — регистр маски прерываний от таймеров/счетчиков). В модели ATmegal28x этот регистр расположен по адресу \$37(\$57). Разумеется, флаг I регистра SREG также должен быть установлен в 1.

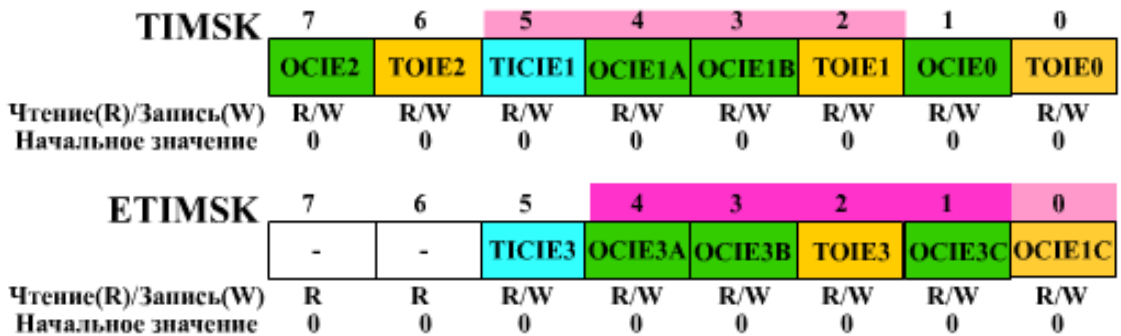

Таблица 2. Разряды регистра TIMSK

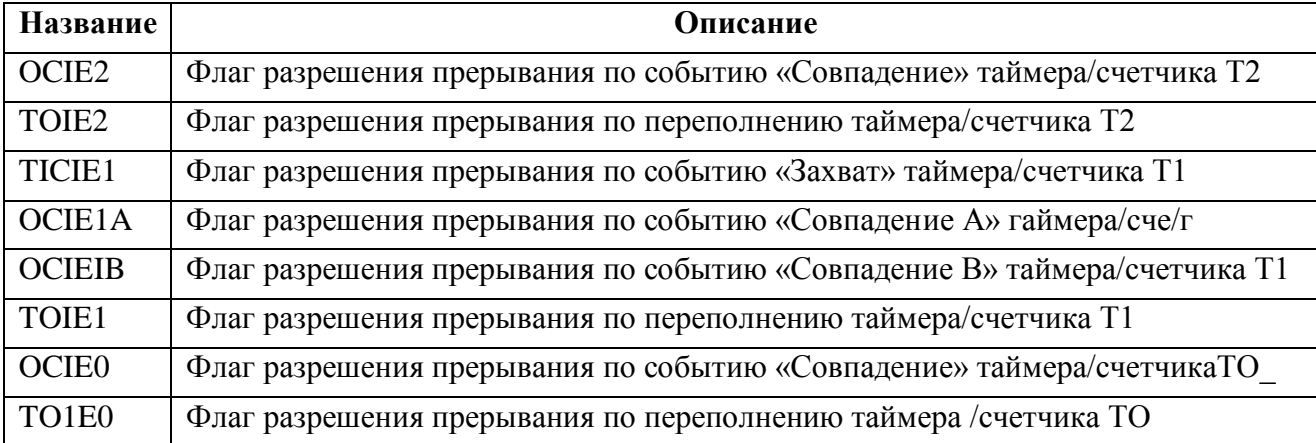

Таблица 3. Разряды регистра ETIMSK

|               | Название   Описание                                                      |
|---------------|--------------------------------------------------------------------------|
|               | Не используется, читается как «О»                                        |
| <b>T1C1E3</b> | Флаг разрешения прерывания по событию «Захват» таймера/счетчика ТЗ       |
| OCIE3A        | Флаг разрешения прерывания по событию «Совпадение А» таймера/счетчика ТЗ |
| <b>OCIE3B</b> | Флаг разрешения прерывания по событию «Совпадение В» таймера/счетчика ТЗ |
| TOIE3         | Флаг разрешения прерывания по переполнению таймера/счетчика ТЗ           |
| OCIE3C        | Флаг разрешения прерывания по событию «Совпадение С» таймера/счетчика ТЗ |
| <b>OCIEIC</b> | Флаг разрешения прерывания по событию «Совпадение С» таймера/счетчика T1 |

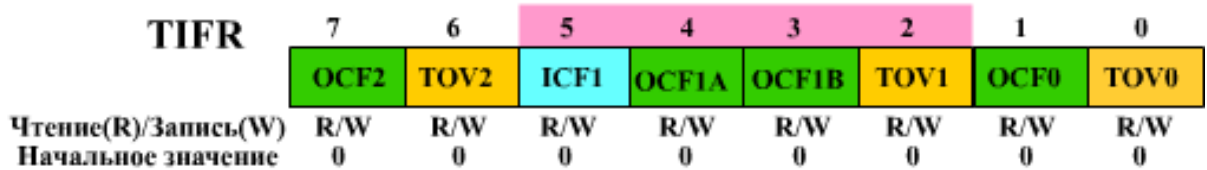

Таблица 4. Разряды регистра TIFR

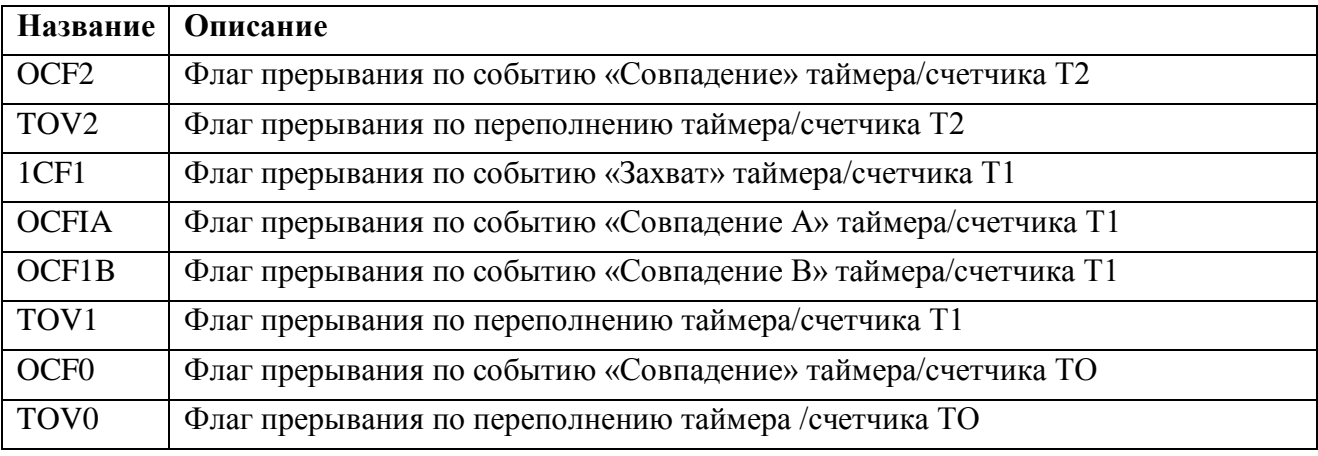

| ETIFR               |        |        |            |             |     |      |                    | 0   |
|---------------------|--------|--------|------------|-------------|-----|------|--------------------|-----|
|                     | $\sim$ | $\sim$ | ICF3       | OCF3A OCF3B |     | TOV3 | <b>OCF3C OCF1C</b> |     |
| Чтение(R)/Запись(W) |        |        | <b>R/W</b> | R/W         | R/W | R/W  | R/W                | R/W |
| Начальное значение  |        |        |            |             | 0   |      | 0                  |     |

Таблица 5. Разряды регистра ЕTIFR

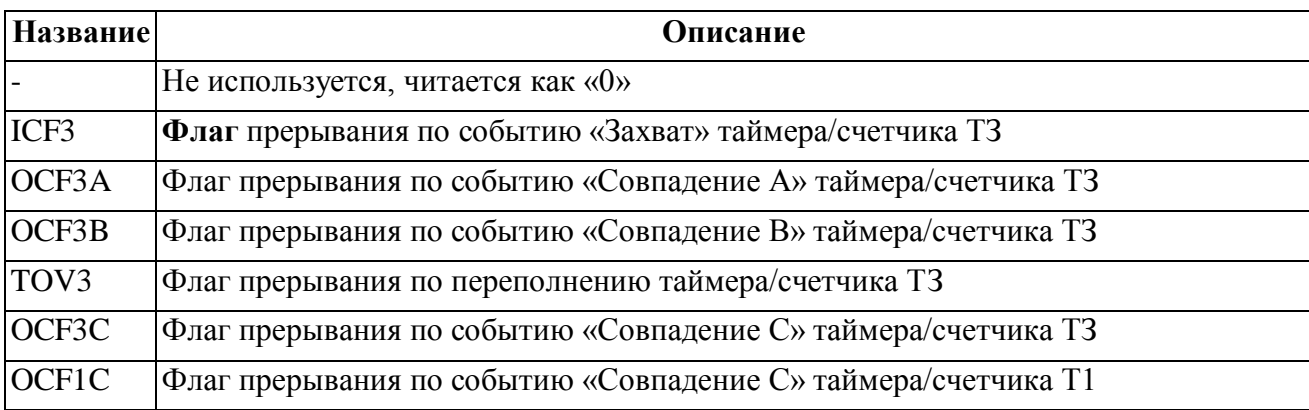

Регистры **TCCRx** предназначены управления ДЛЯ модулем таймера/счетчика. Формат регистров и описание их битов приведены ниже.

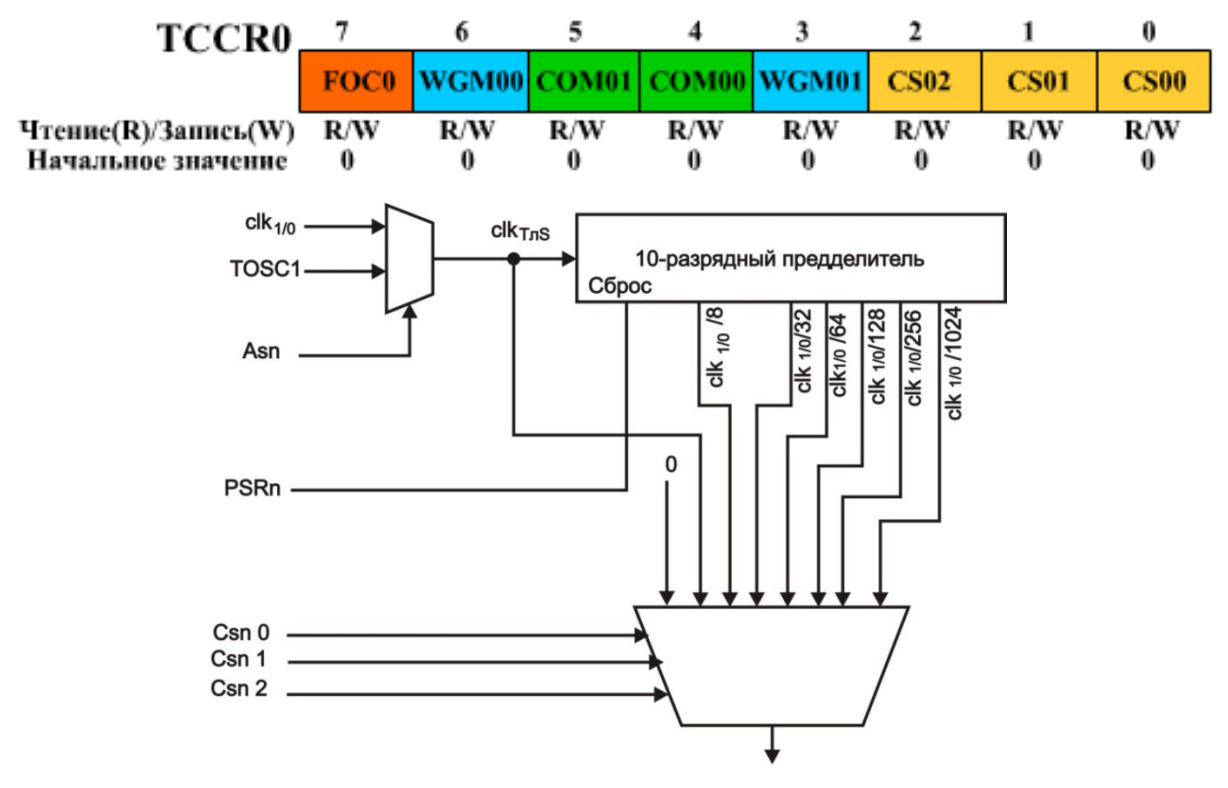

Рис. 1. Блоки предделителей таймеров-счетчиков

CSn2...CSn0 - управление тактовым сигналом. Эти биты определяют источник тактового сигнала таймера/счетчика. Действие этих битов зависит от исполнения таймера/счетчика и описано ниже:

Таблица 6. Управление тактовым сигналом

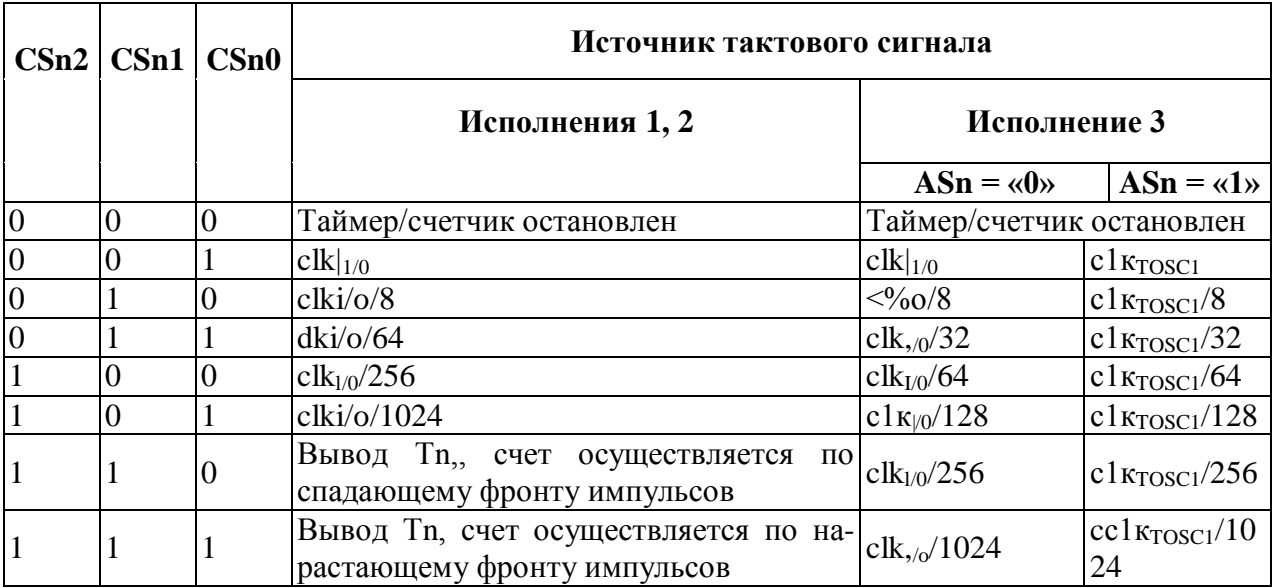

**WGMn1, WGMn0 -** режим работы таймера/счетчика. Эти биты определяют режим работы таймера/счетчика следующим образом:

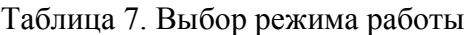

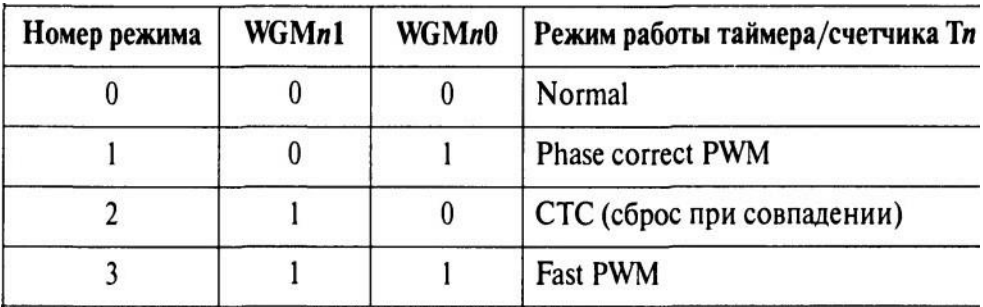

Каждый таймер/счетчик использует один или более выводов микроконтроллера. Как правило, эти выводы — линии портов ввода/вывода общего назначения, а функции, реализуемые этими выводами при работе совместно с таймерами/счетчиками, являются их альтернативными функциями При использовании альтернативных функций линий портов ввода/вывода необходимо, как правило, самостоятельно сконфигурировать эти выводы в соответствии с их функциональным назначением.

**COMn1, COMn0** - режим работы блока сравнения. Эти биты определяют поведение вывода ОСn при наступлении события «Совпадение». Влияние содержимого этих битов на состояние вывода зависит от режима работы.

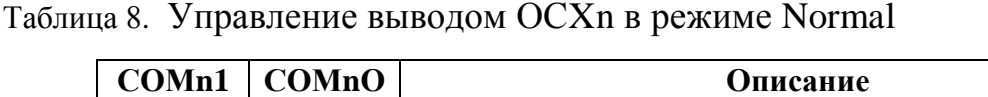

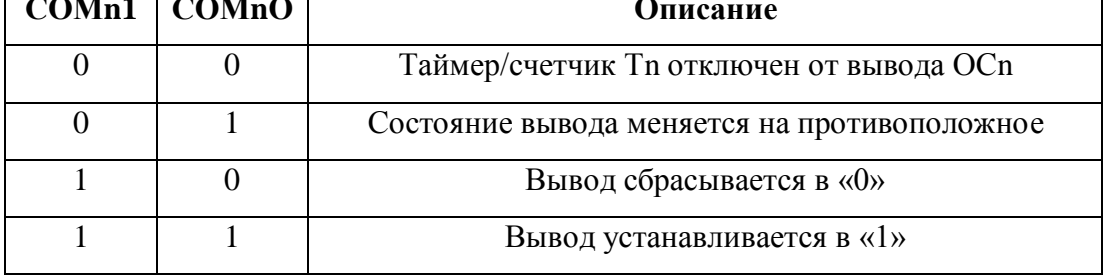

**FOCn** - принудительное изменение состояния вывода ОС*п* (режимы Normal и СТС). При записи лог. 1 в этот бит состояние вывода ОС*п* изменяется в соответствии с установками битов СОМ0 и СОМ1. Прерывание при этом не генерируется и сброс таймера (в режиме СТС) не производится. В режимах Fast PWM и Phase Correct PWM этот бит должен быть сброшен в 0. При чтении бита всегда возвращается 0.

#### **Режим Normal**

В режиме Normal счетный регистр функционирует как обычный суммирующий счетчик. По каждому импульсу тактового сигнала  $\mathrm{clk}_\mathrm{T}$ осуществляется инкрементирование счетного регистра. При переходе через значение \$FF возникает переполнение, и счет продолжается со значения \$00. В том же такте сигнала  $\text{clk}_{\text{T}}$  в котором обнуляется регистр TCNTn, флаг прерывания по переполнению TOV*n* устанавливается в 1.

При равенстве счетного регистра и регистра сравнения устанавливается соответствующий флаг прерывания OCF*n* (OCF*n*A/OCF*n*B) И, если бит OCIE*n* (OCIE*n*А/ OCIE*n*В) регистра маски установлен в 1, генерируется прерывание. Наряду с установкой флага при равенстве счетного регистра и регистра сравнения может изменяться состояние вывода ОС*п* (ОС*п*А/ОС*п*В) микроконтроллера.

#### **Режим СТС (сброс при совпадении).**

В этом режиме счетный регистр тоже функционирует как обычный суммирующий счетчик, инкрементирование которого осуществляется по каждому импульсу тактового сигнала  $\text{clk}_T$ . Однако максимально возможное значение счетного регистра и, следовательно, разрешающая способность счетчика определяются регистром сравнения OCRn (OCRnA). После достижения значения, записанного в регистре сравнения, счет продолжается со значения \$00. Если в регистре сравнения записано \$FF, то в том же такте сигнала clk<sub>T</sub>, в котором обнуляется счетный регистр, устанавливается флаг прерывания по переполнению TOV*n* в соответствующем регистре флагов.

При достижении счетчиком максимального значения устанавливается флаг OCF*n* (OCF*n*A), и, если бит ОС1Е*n* (ОС1Е*n*A) соответствующего регистра маски установлен в 1, генерируется прерывание. Одновременно с установкой флага может изменяться состояние выводов ОС*п* (ОС*п*А/ ОС*п*В) микроконтроллера. Состояние выводов определяется битами СОМn1; СОМлn регистра управления TCCR*n/* TCCR*n*A.

#### **Режим Fast PWM.**

Режим Fast PWM («Быстродействующий ШИМ») позволяет генерировать высокочастотный сигнал с широтно-импульсной модуляцией. В связи с высокой частотой генерируемого сигнала данный режим с успехом может использоваться в таких приложениях, как регулирование мощности, выпрямление, цифро-аналоговое преобразование и др.

Счетный регистр в этом режиме функционирует как суммирующий счетчик, инкрементирование которого осуществляется по каждому импульсу тактового сигнала clk<sub>T</sub>. Состояние счетчика изменяется от \$00 до максимального значения, после чего счетный регистр сбрасывается и цикл повторяется. При достижении счетчиком максимального значения устанавливается флаг прерывания по переполнению TOV*n* в соответствующем регистре флагов, а при равенстве содержимого счетного регистра и регистра сравнения OCR*n* устанавливается флаг OCF*n*. Максимальное значение равно \$FF (при WFMn2 = 0 или при отсутствии этого бита в регистре микроконтроллера) или задается регистром OCRnA (при WFMn2 = 1).

Особенностью работы схемы сравнения в этом режиме является двойная буферизация записи в регистр OCR*n*, которая заключается в том, что записываемое число на самом деле сохраняется в специальном буферном регистр, а изменение содержимого регистра сравнения происходит только в момент достижения счетчиком максимального значения. Благодаря такому решению исключается появление несимметричных импульсов сигнала (помех) на выходе модулятора, которые были бы неизбежны при непосредственной записи в регистр сравнения.

#### **Режим Phase Correct PWM**

Режим Phase Correct PWM («ШИМ с точной фазой»), как и режим Fast PWM, предназначен для генерации сигналов с широтно-импульсной модуляцией. Однако в этом режиме счетный регистр функционирует как реверсивный счетчик, изменение состояния которого осуществляется по каждому импульсу тактового сигнала  $clk_{T0}$  (clk<sub>T2</sub>). Состояние счетчика сначала изменяется от \$00 до максимального значения, а затем обратно до \$00. Соответственно, максимальная частота сигнала в этом режиме в 2 раза меньше максимальной частоты сигнала в режиме Fast PWM. Тем не менее благодаря «симметричности» изменения состояния счетчика режим Phase Correct PWM предпочтительнее использовать для решения задач управления двигателями.

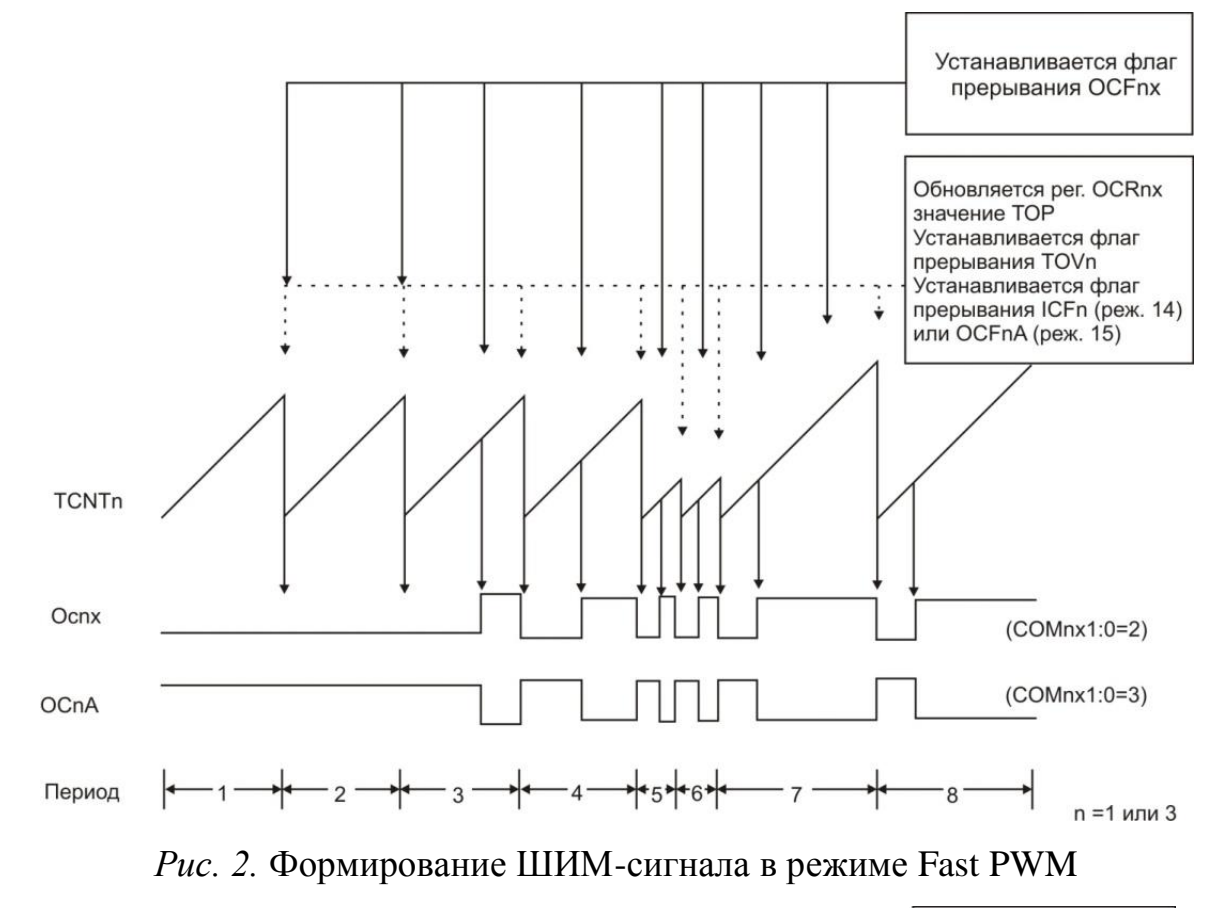

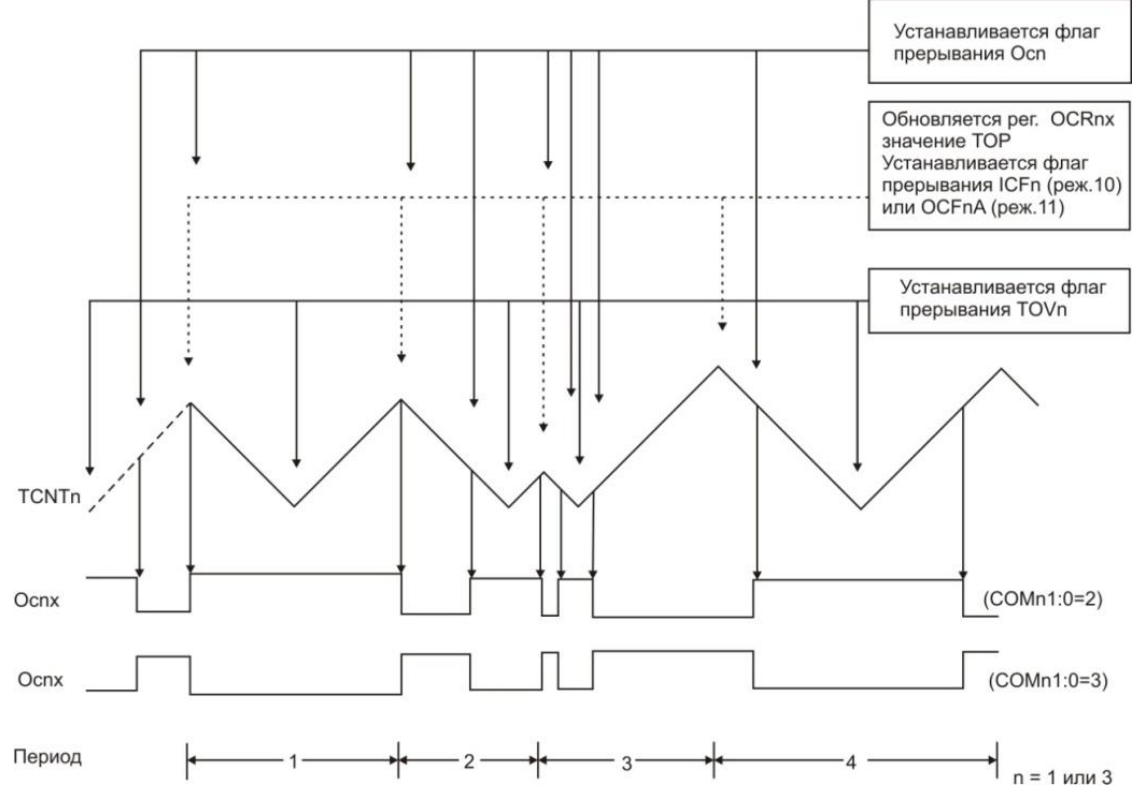

*Рис. 3.* Формирование ШИМ-сигнала в режиме Phase Correct PWM

### **16разрядные таймеры/счетчики**

Для управления таймером/счетчиком используются три регистра управления: TCCR1A (TCCR3A), TCCR1B (TCCR3B), TCCR1C (TCCR3C). Формат регистров TCCR1А *(а)* и TCCR3A *(6)*

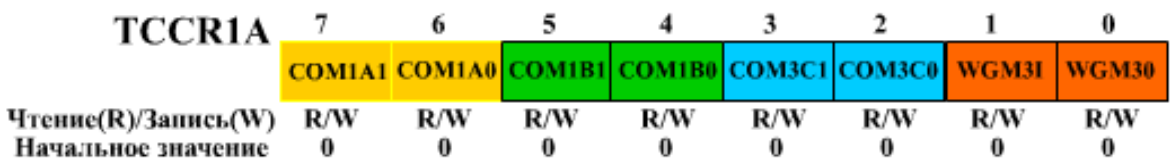

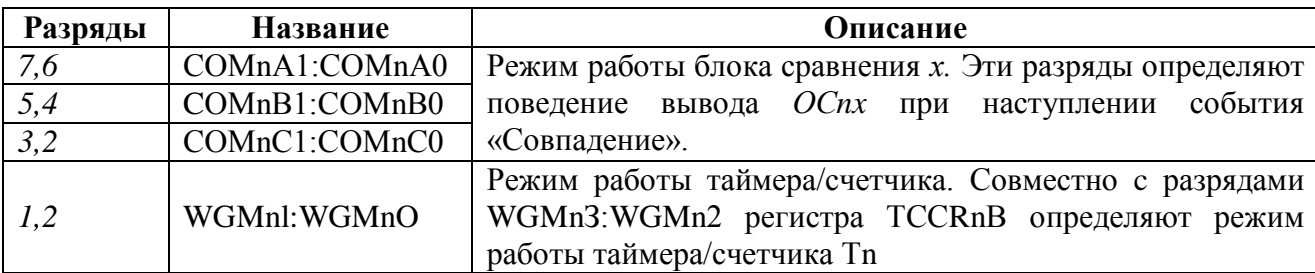

*Таблица 9*. Разряды регистра TCCR1A (TCCR3A)

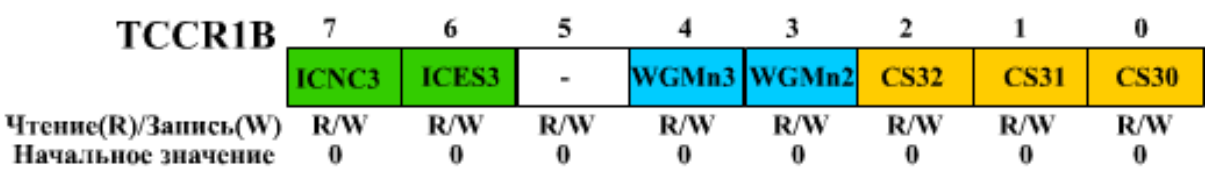

*Таблица 10.* Разряды регистра TCCR1B (TCCR3B)

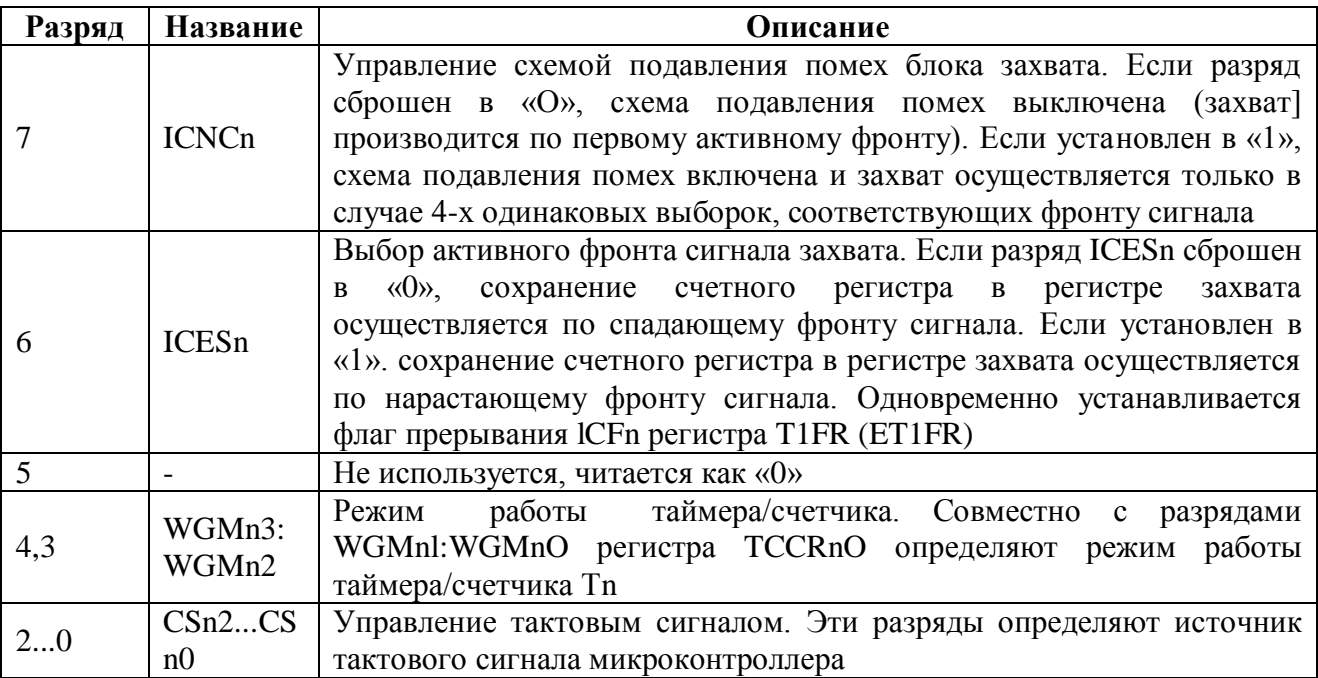

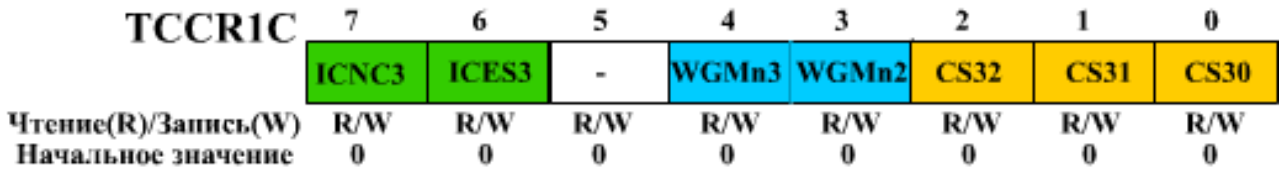

*Таблица 11.* Разряды регистра TCCR1C (TCCR3C)

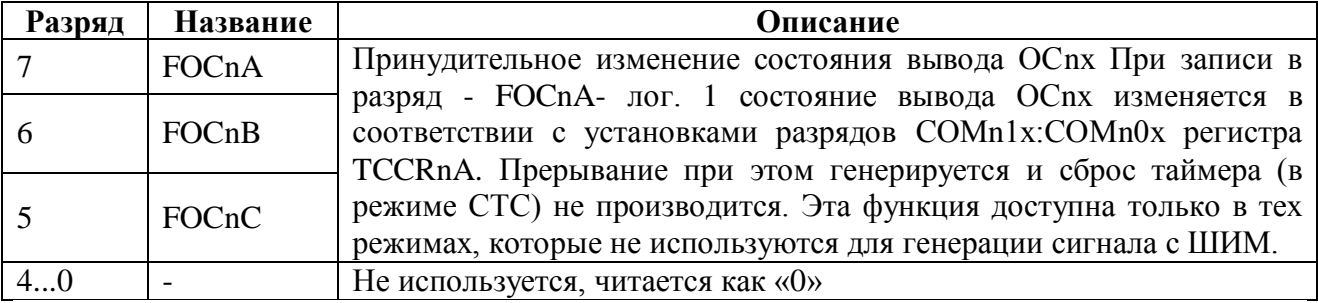

Режим работы таймера/счетчика Т1 (ТЗ) определяется состоя разрядов WGMw3:WGMw0. Зависимость режима работы таймеров/счетчиков от состояния этих разрядов показана в **Табл**

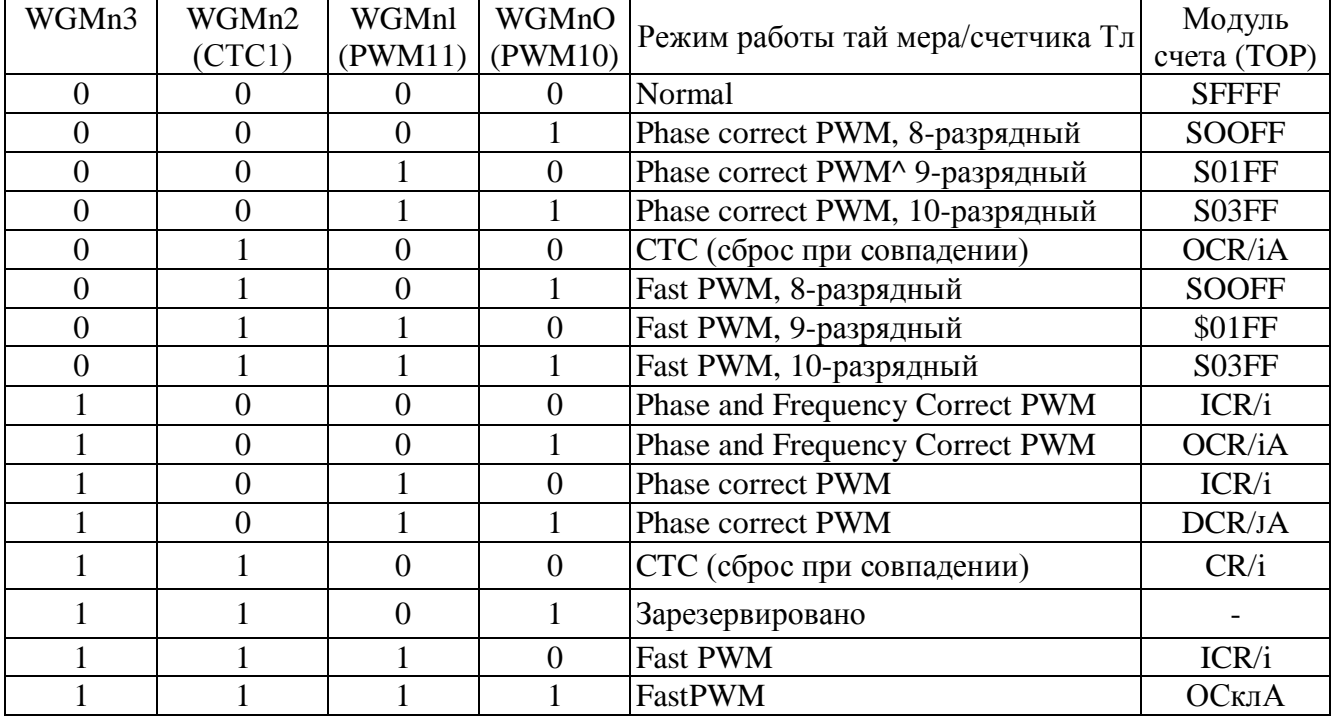

*Таблица 12.* Режимы работы таймеров/счетчиков Т1 и ТЗ

#### **Обращение к 16-разрядным регистрам**

Каждый 16-разрядный регистр таймеров/счетчиков физически размешается в двух 8-разрядных регистрах. Соответственно для обращения к ним требуется выполнить по две операции чтения или записи. Для того чтобы запись или чтение обоих байт содержимого 16-разрядного регистра происходила одновременно, в составе каждого таймера/счетчика имеется специальный 8-разрядный регистр TEMP, предназначенный для хранения старшего байта значения (этот регистр программно недоступен).

Для выполнения цикла записи 16-разрядного регистра первым должен быть загружен старший байт, который помешается в регистр TEMP. При последующей записи младшего байта он объединяется с содержимым регистра ТЕМ Р, и оба байта одновременно записываются в 16-разрядный регистр. Если требуется изменить несколько 16-разрядных регистров таймера/счетчика, а старшие байты всех записываемых значений одинаковы, загрузку старшего байта достаточно выполнить только один раз.

Для выполнения цикла чтения 16-разрядного регистра первым должен быть прочитан младший байт. При его чтении содержимое старшего байта помещается в регистр TEMP. При последующем чтении старшего байта возвращается значение, сохраненное в регистре TEMP.

При выполнении цикла обращения к 16-разрядному регистру таймера/счетчика прерывания должны быть запрещены.

#### **Асинхронный режим**

В модели ATmegal28x в асинхронном режиме может работать таймер/счетчик Т0. В асинхронном режиме на вход предделителя поступает сигнал от кварцевого генератора таймера/счетчика, что позволяет использовать таймер/счетчик в качестве часов реального времени. Задатчиком частоты сигнала может быть как кварцевый резонатор, подключаемый к вывода» TOSC1 и TOSC2 микроконтроллера, так и сигнал от внешней схемы, подаваемый на вывод TOSC1. Несмотря на то что тактовый генератор таймера/счетчика настроен на частоту 32768 Гц, частота кварцевого резонатор либо сигнала от внешней схемы может лежать в пределах 0...256 кГц. При этом она должна быть в четыре раза меньше частоты тактового сигнала микроконтроллера.

Непосредственная запись в регистры TCNT0 (TCNT2), OCR0 (OCR2) TCCR0 (TCCR2) в асинхронном режиме синхронизируется с тактовым сигналом таймера/счетчика. При записи числа в любой из указанных регистров оно сохраняется в специальном временном регистре, своем для каждого регистра таймера/счетчика. А пересылка содержимого временного регистра в рабочий регистр таймера/счетчика осуществляется по третьему после записи положительному фронту сигнала на выводе TOSC1. Соответственно запись нового значения можно производить только после пересылки содержимого временного регистра в регистр таймера/счетчика.

Для определения момента действительного изменения регистров таймера/счетчика, а также для переключения таймера/счетчика в асинхронный режим предназначен регистр ASSR. Формат регистра ASSR:

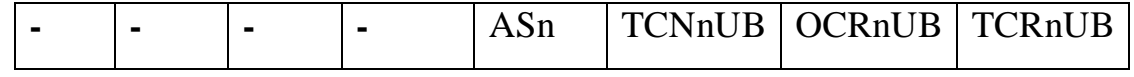

*Таблица 13.* Разряды регистра состояния асинхронного режима ASSR

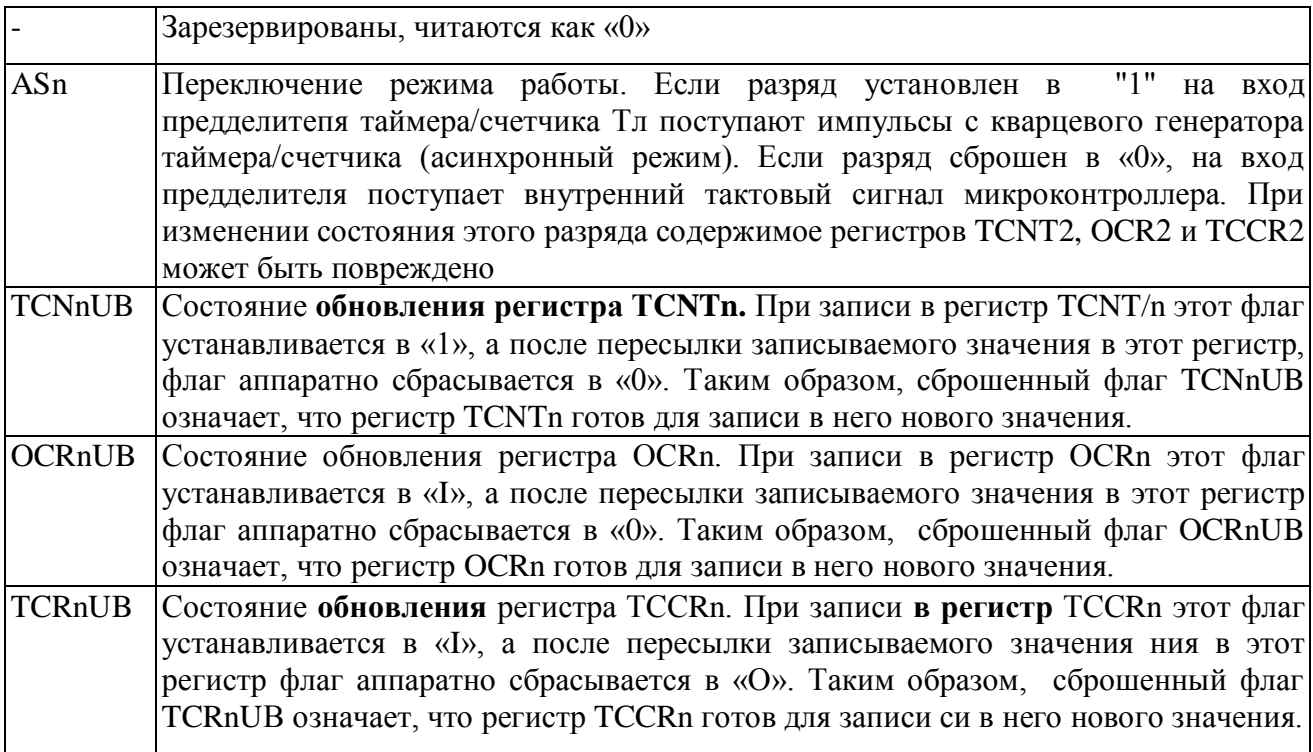

## Аналоговый компаратор

Модуль аналогового компаратора позволяет сравнивать значения напряжений, присутствующих на двух выводах микроконтроллера. Результатом сравнения является логическое значение, которое может быть прочитано из программы. По результату сравнения может быть сгенерировано прерывание, а также осуществлен захват состояния таймера/счетчика Т1. Последняя функция позволяет,  $\, {\bf B}$ частности, измерять длительности аналоговых сигналов. Используемые компаратором выводы являются контактами портов ввода/вывода общего назначения.

Таблица 14. Выводы, используемые аналоговым компаратором

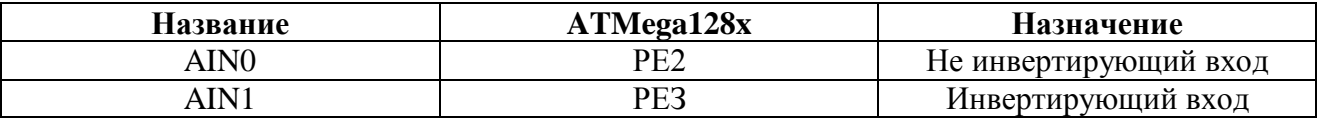

Чтобы указанные выводы МОГЛИ использоваться аналоговым компаратором, ОНИ ДОЛЖНЫ быть сконфигурированы как входы (соответствующий разряд регистра DDRx установлен в «0»). Кроме того, необходимо отключить внутренние подтягивающие резисторы записью лог. 0 в соответствующий разряд регистра **PORT**x. Управление компаратором и контроль его состояния осуществляется с помощью регистра ACSR, который во всех моделях расположен по адресу \$08 (\$28). Формат регистра ACSR:

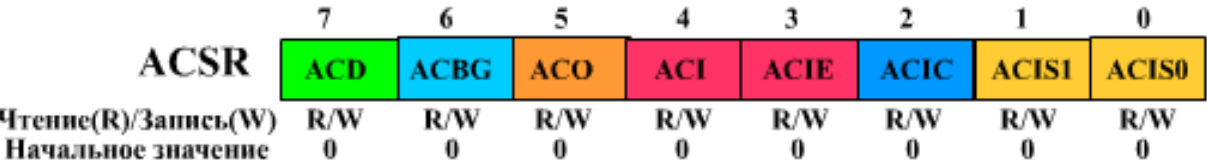

Таблица 15. Разряды регистра ACSR

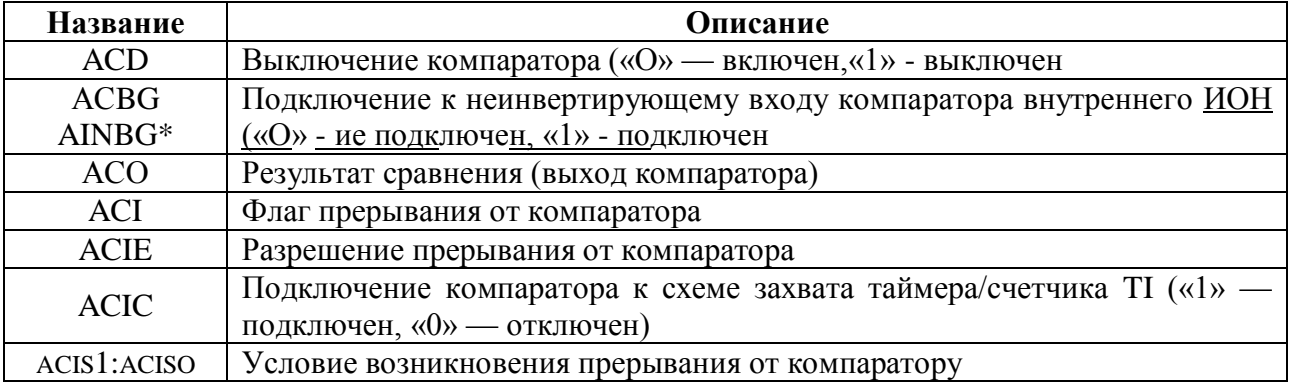

По своему действию рассматриваемый узел микроконтроллера является обычным компаратором. Если напряжение на выводе AIN0 (неинвертируюший вход) больше напряжения на выводе AINI (инвертирующий вход), то результат сравнения будет равен «I». В противном случае результат сравнения будет равен «0». Этот результат (состояние выхода компаратора) сохраняется в разряде АСО регистра ACSR.

Разряд ACD отвечает за включение и выключение компаратора. Поскольку при подаче напряжения питания все разряды регистра ACSR сбрасываются в «0», компаратор включается автоматически при включении микроконтроллера.

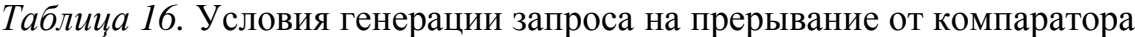

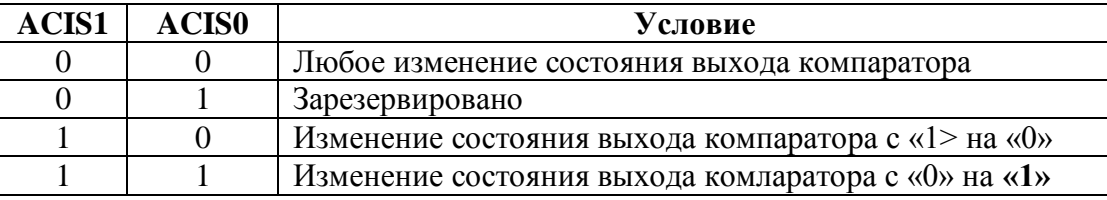

Помимо генерации прерывания, компаратор также может управлять схемой захвата таймера/счетчика Т1. Для этого необходимо установить в "1" разряд ACIC регистра ACSR. В результате выход компаратора подключится' к схеме захвата вместо вывода ICP1 микроконтроллера. Если же разряд АС - 1С сброшен в «0», компаратор полностью отключен от блока захвата.

Компаратор может сравнивать сигналы, присутствующие не только на выводах AIN0 и A1N1. Так, вместо вывода AIN0 микроконтроллера к неинвертирующему входу компаратора может быть подключен внутренний источник опорного напряжения (ИОН) величиной 1.22 ±0.1 В. Для этого необходимо установить в «1» разряд ACBG регистра ACSR.

На инвертирующий вход компаратора может также поступать сигнал с выхода мультиплексора модуля АЦП. Другими словами, вместо вывода AIN1 микроконтроллера инвертирующий вход компаратора может быть подключен к любому из входов АЦП ADC0...ADC7 .

Подключение выхода мультиплексора АЦП к входу компаратора осуществляется установкой в «1» разряда ACME регистра специальных функций SFIOR (3-й разряд регистра). Разумеется, модуль АЦП при этом должен быть выключен (разряд ADEN регистра ADCSRA сброшен в «О»). Какой входов АЦП будет именно **ИЗ** использоваться  $\, {\bf B}$ качестве инвертирующего входа компаратора, определяется разрядами  $MUX2...0$ регистра ADMUX, как показано в Табл. 2.110.

|          |            | ACME   ADEN   MUX20   Инвертирующий вход компаратора |
|----------|------------|------------------------------------------------------|
| X        | <b>XXX</b> | AIN1                                                 |
|          | <b>XXX</b> | AIN1                                                 |
|          | 000        | ADC <sub>0</sub>                                     |
|          | 001        | ADC1                                                 |
|          | 010        | ADC <sub>2</sub>                                     |
|          | 011        | ADC3                                                 |
| $\Omega$ | 100        | ADC4                                                 |
|          | 101        | ADC5                                                 |
|          | 110        | ADC6*                                                |
|          |            | $ADC7*$                                              |

Таблица 17. Управление инвертирующим входом компаратора

## Аналого-цифровой преобразователь.

Модуль 10-битного АЦП последовательного приближения. Основные параметры этого АЦП следующие: абсолютная погрешность: ±2 LSB, интегральная нелинейность:  $\pm 0.5$  LSB, быстродействие: до 15 тыс. выборок/с.

На входе модуля АЦП имеется 8-канальный аналоговый мультиплексор, предоставляющий в распоряжение пользователя 8 (16) каналов с несимметричными входами. Входы АЦП могут объединяться попарно для формирования различного числа каналов с дифференциальным входом. При этом в некоторых каналах имеется возможность 10- и 200-кратного предварительного усиления входного сигнала. При коэффициентах усиления 1x и 10х действительная разрешающая способность АЦП по этим каналам составляет 8 бит, а при коэффициенте усиления  $200x - 7$  бит. В качестве источника опорного напряжения для АЦП может использоваться как напряжение питания микроконтроллера, так и внутренний либо внешний источник опорного напряжения.

Формат регистра ASCSR:

| ASCSRA ADEN ADSC ADFR ADIF ADIE ADPS2 ADPS1 ADPS0 |     |     |     |     |     |            |     |
|---------------------------------------------------|-----|-----|-----|-----|-----|------------|-----|
| Чтение(R)/Запись(W) R/W<br>Начальное значение     | R/W | R/W | R/W | R/W | R/W | <b>R/W</b> | R/W |

Таблица 18. Разряды регистра ASCSRA

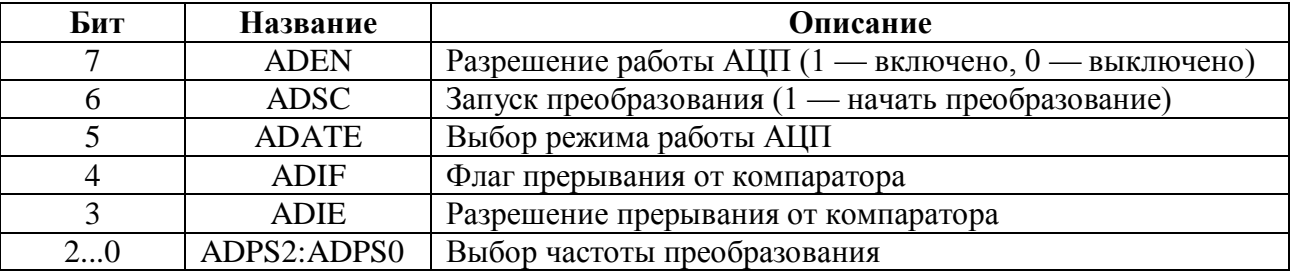

Режим работы определяется состоянием разряда ADFR. Если он установлен в 1, АЦП работает в режиме непрерывного преобразования. В этом следующего преобразования режиме запуск каждого осуществляется автоматически после окончания предыдущего. Если же разряд сброшен в 0, АЦП работает в режиме одиночного преобразования и запуск каждого преобразования осуществляется по команде пользователя.

Для формирования тактовой частоты модуля АЦП в нем имеется отдельный предделитель. Наибольшая точность преобразования достигается, если тактовая частота модуля АЦП находится в диапазоне 50...200 кГц. Соответственно, коэффициент деления предделителя рекомендуется выбирать таким, чтобы тактовая частота модуля АЦП находилась в указанном диапазоне. Если же точности преобразования меньше 10 битов достаточно, можно использовать более высокую частоту, увеличивая тем самым частоту выборки. Таблица 19. Задание коэффициента деления АЦП

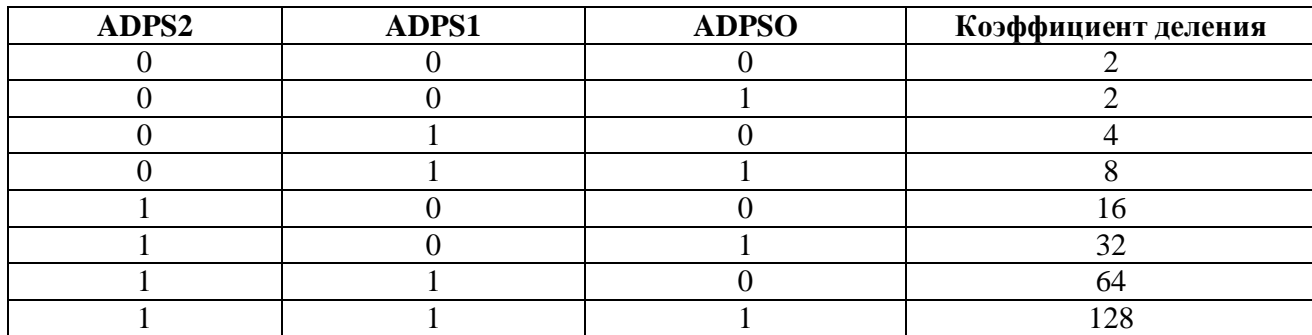

Во всех моделях, кроме АТтеда8х и АТтеда128х, запуск АЦП возможен не только по команде пользователя, но и по прерыванию от некоторых периферийных устройств, имеющихся в составе микроконтроллера. Для выбора режима работы в этих моделях используется бит ADATE регистра ASCSR и биты ADTS2... ADTS0 регистра ADCSRB.

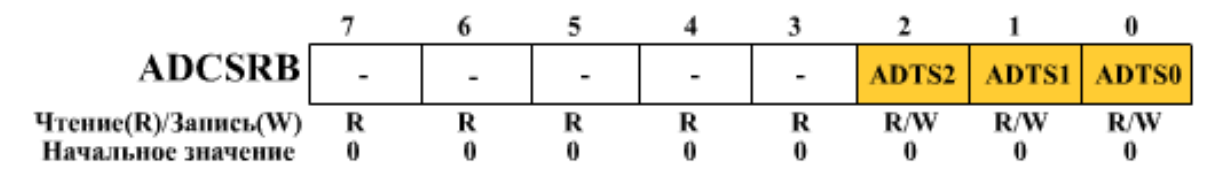

Таблица 20. Задание источника стартового

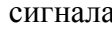

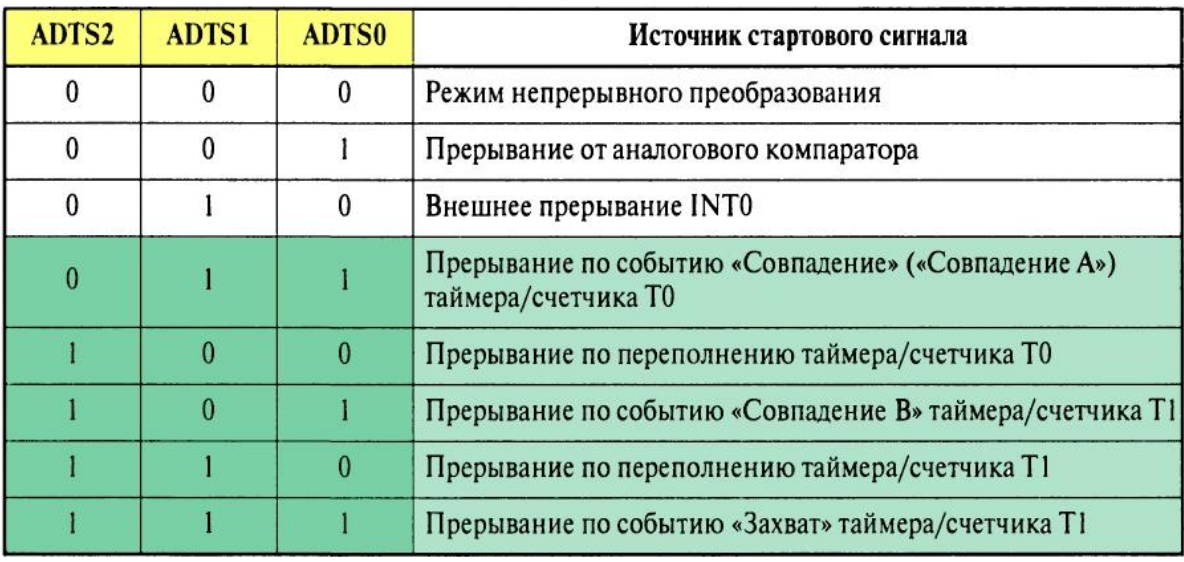

Регистр управления мультиплексором АЦП-

ADMUX:

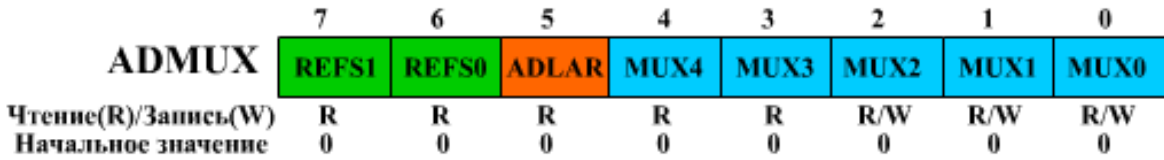

Таблица 21. Биты регистра ADMUX

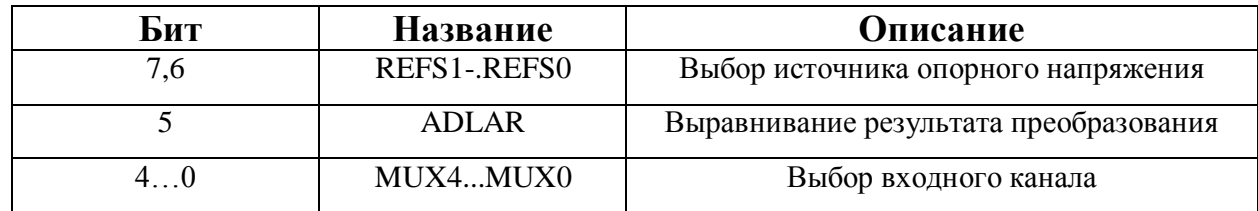

Таблица 22. Выбор источника опорного напряжения

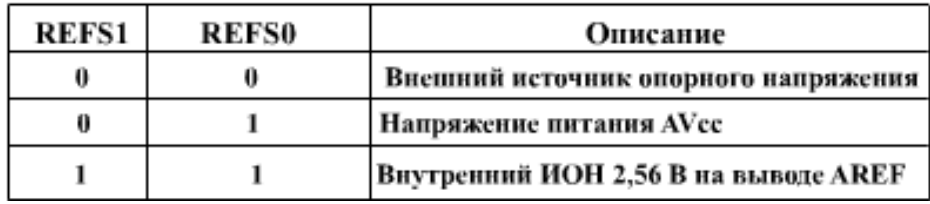

По завершении преобразования (ADIF = 1) результат может быть считан из пары регистров результата преобразования АЦП (ADCL, ADCH).

**Интерфейс USART** (универсальный синхронный/асинхронный приемопередатчик).

Все модули приемопередатчиков обеспечивают полнодуплексный обмен по последовательному каналу, при этом скорость передачи данных может варьироваться в довольно широких пределах. Длина посылки может составлять от 5 до 9 битов. Во всех модулях в обязательном порядке присутствуют схемы контроля и формирования бита четности.

Модули USART, реализованные в микроконтроллерах семейства, могут обнаруживать следующие внештатные ситуации: переполнение, ошибка кадрирования, неверный старт-бит.

Предусмотрены три прерывания, запрос на генерацию которых формируется при наступлении следующих событий: «передача завершена», «регистр данных передатчика пуст» и «прием завершен».

Буферные регистры приемника и передатчика располагаются по одному адресу пространства ввода/вывода и обозначаются как регистр данных UDR (UDR*n*). В этом регистре хранятся младшие 8 битов принимаемых и передаваемых данных. При чтении регистра UDR выполняется обращение к буферному регистру приемника, при записи — передатчика.

Для управления модулями USART используются три регистра: UCSRA (UCSR*n*), UCSRB (UCSR*n*B) и UCSRC (UCSR*n*C).

Формат регистров UCSRA (UCSR*n*), UCSRB (UCSR*n*B) и UCSRC (UCSR*n*C) приведен на ниже, а значение битов этих регистров описано в таблице 19-21 соответственно.

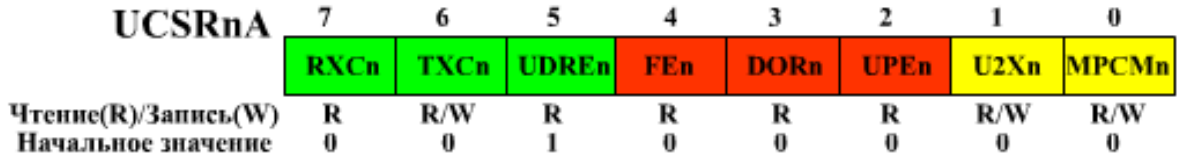

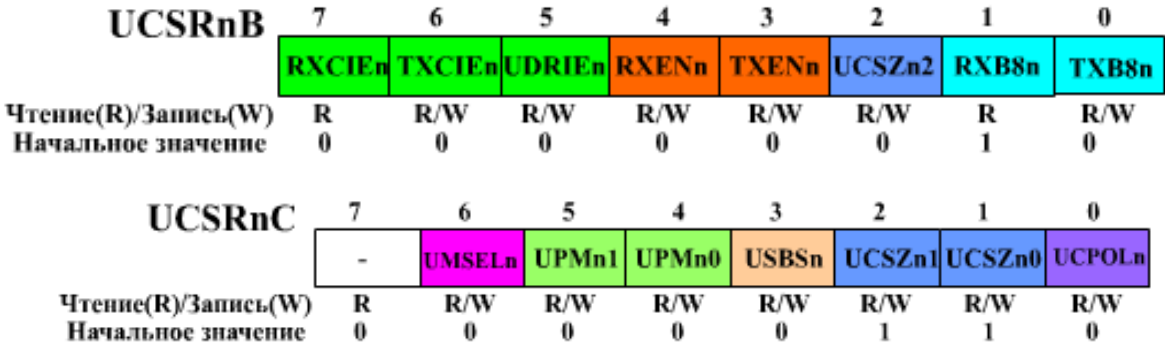

*Таблица 23.* Биты регистров UCSRA (UCSR*n*).

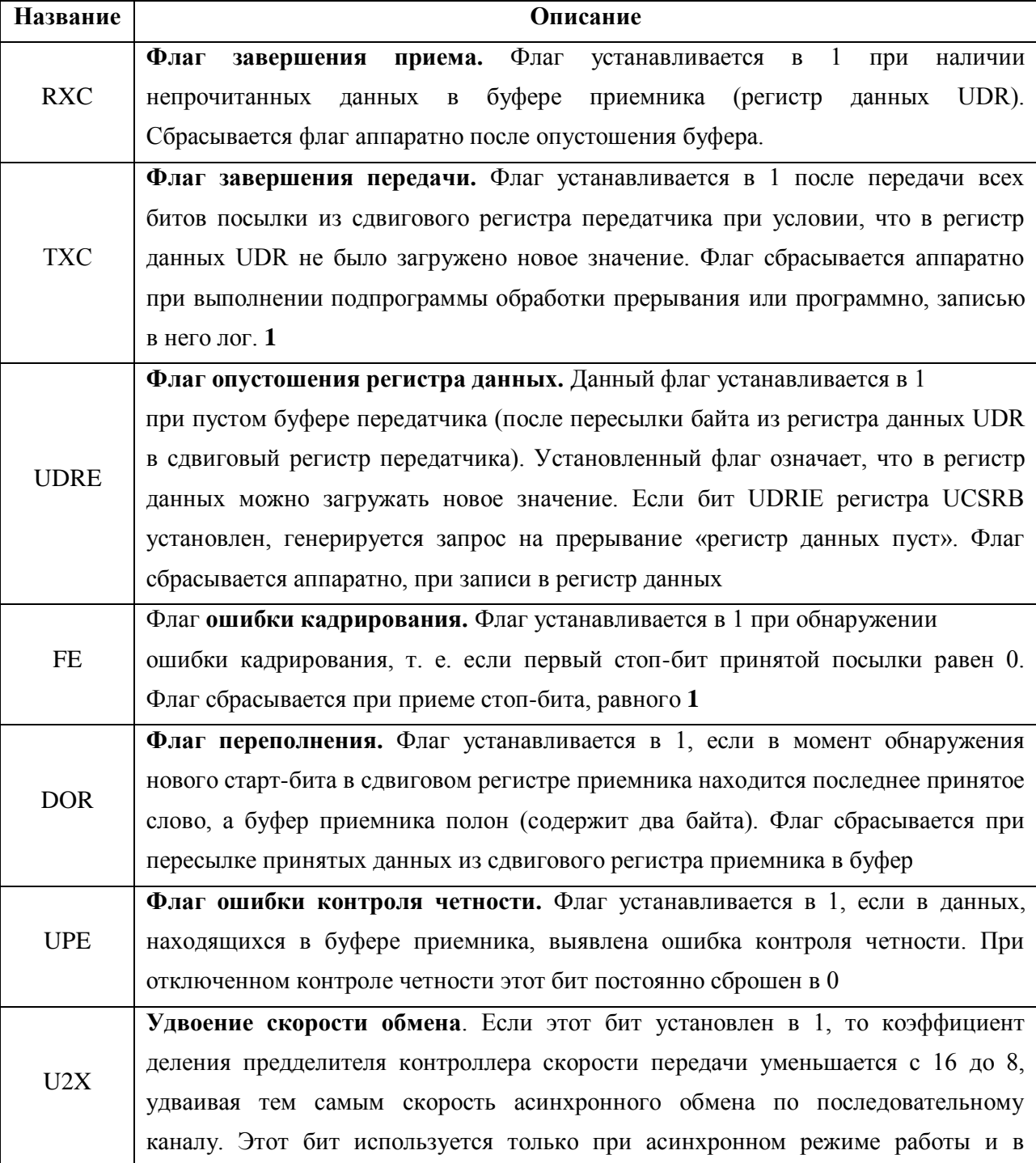

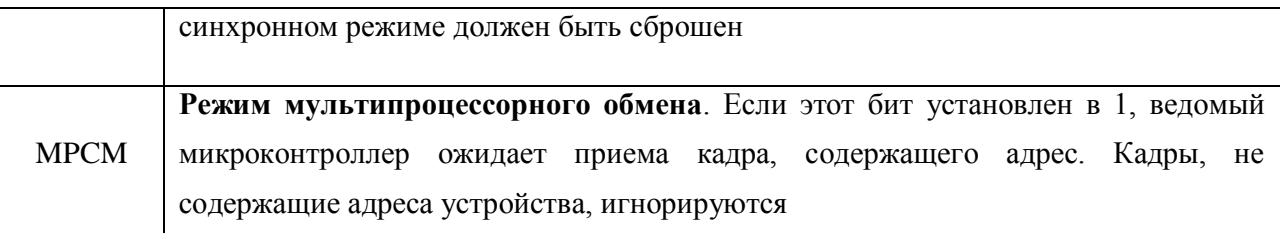

*Таблица 24.* Биты регистров UCSRB (UCSR*n*B).

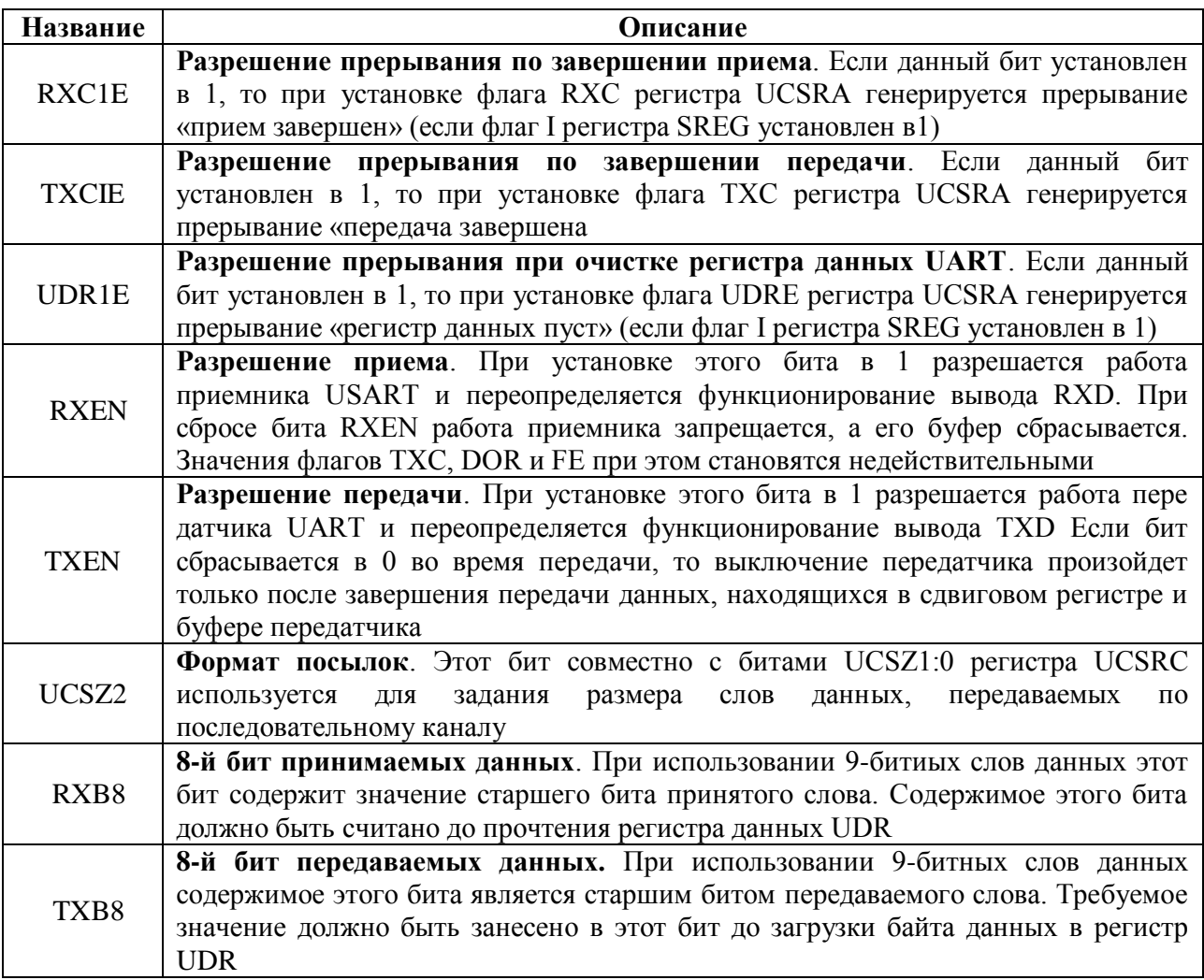

*Таблица 25.* Биты регистров UCSRC (UCSR*n*C).

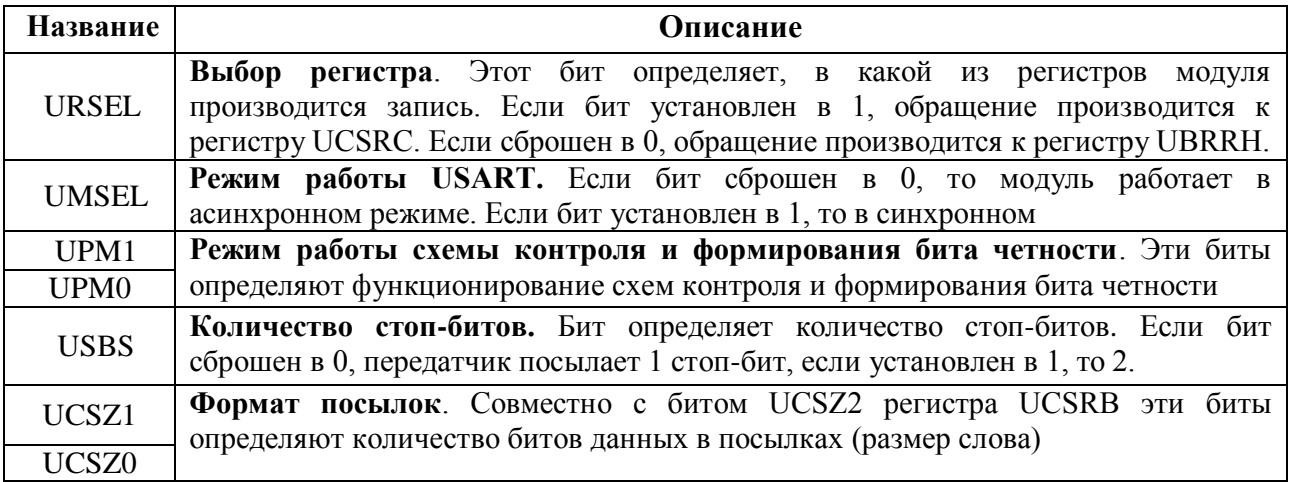

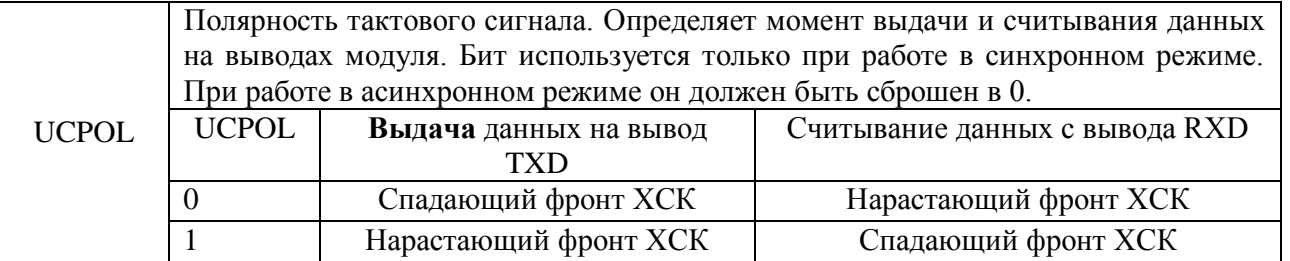

Под кадром будем понимать совокупность одного слова данных и сопутствующей информации. Кадр начинается со старт-бита, за которым следует младший бит слова данных. После старшего бита слова данных следует один или два стоп-бита. Если включена схема формирования бита четности, он включается между старшим битом слова данных и первым стоп-битом.

Формат кадра определяется различными битами регистров UCSRB (UCSR*n*B) и UCSRC (UCSR*n*C). В частности, размер слова данных определяется битами UCSZ2...UCSZ0 (UCSZ*n*2...UCSZ*n*O) в соответствии с табл.

*Таблица 26.* Определение размера слова данных

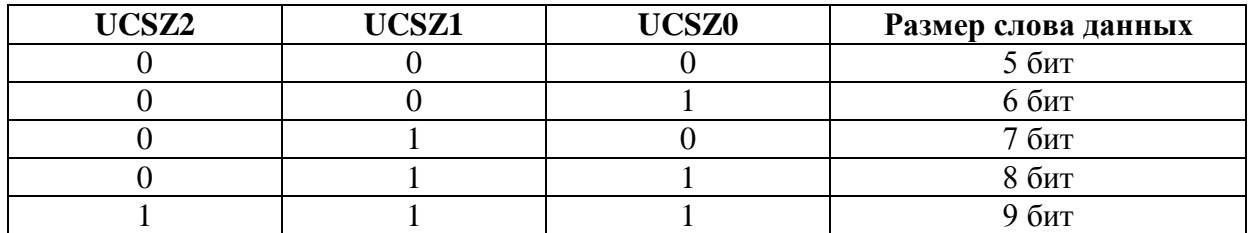

Выбор количества стоп-битов осуществляется с помощью бита USBS (USBS*n*) регистра UCSRC (UCSR*n*C). Если этот бит сброшен в 0, блок передатчика формирует 1 стоп-бит в конце посылки. В противном случае, если бит установлен в 1, блок передатчика формирует 2 стоп-бита. Следует отметить, что приемником второй стоп-бит игнорируется, и соответственно ошибки кадрирования выявляются только для первого стоп-бита.

Биты UPM1…UPM0 (UPM*n*1:UPM*n*0) регистра UCSRC (UCSR*n*C) определяют функционирование схемы контроля четности модулей USART согласно таблице. 23.

*Таблица 27.* Функционирование схемы контроля четности

| HPM1 | HPM0 | Режим работы схемы                            |
|------|------|-----------------------------------------------|
|      |      | Выключена                                     |
|      |      | Зарезервировано                               |
|      |      | Включена, проверка на четность (even parity)  |
|      |      | Включена, проверка на нечетность (odd parity) |

#### Скорость приема/передачи

В асинхронном режиме, а также в синхронном режиме при работе в качестве ведущего скорость приема и передачи данных задается контроллером скорости передачи, работающим как делитель системного тактового сигнала с программируемым коэффициентом деления. Коэффициент определяется содержимым регистра контроллера UBRR. В блок приемника сформированный сигнал поступает напрямую, а в блок передатчика — через дополнительный делитель, коэффициент деления которого (2, 8 или 16) зависит от режима работы модуля USART.

Скорость обмена определяется следующим образом:

• асинхронный режим (обычный,  $U2Xn = 0$ )

$$
BAUD = \frac{f_{CK}}{16 \cdot (UBRR + 1)}
$$

• асинхронный режим (ускоренный,  $U2Xn = 1$ )

$$
BAUD = \frac{f_{CK}}{8 \cdot (UBRR + 1)}
$$

• синхронный режим ведущего

$$
BAUD = \frac{f_{CK}}{2 \cdot (UBRR + 1)},
$$

 $B A U D -$  скорость передачи, бит/с;

 $f_{CK}$  — тактовая частота микроконтроллера;

UBRR - содержимое регистра контроллера скорости передачи  $(0...4095)$ .

## Интерфейс SPI

Последовательный периферийный интерфейс SPI (Serial Peripheral Interface имеет два назначения. Во-первых, с его помощью может осуществляться обмен данными между микроконтроллером и различными периферийными устройствами. Посредством этого интерфейса также может производиться обмен данными между несколькими микроконтроллерами AVR. Кроме того, через интерфейс SPI может быть осуществлено программирование микроконтроллера. При обмене данными по интерфейсу SPI микроконтроллер AVR может работать как ведущий (режим Master) либо как ведомый (режим Slave). Модуль SPI использует четыре вывода микроконтроллера.

Для управления модулем SPI предназначен регистр управления SPCR. В модели ATmega128x этот регистр располагается по адресу \$0D (\$2D). Форматы регистров SPCR и SPSR:

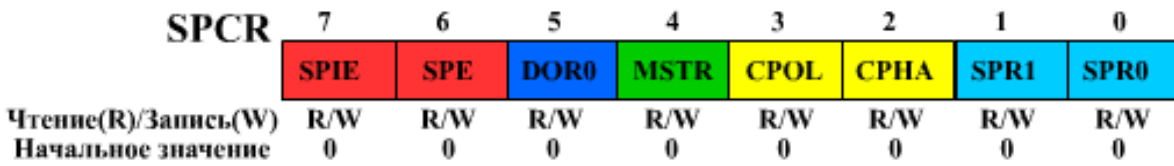

*Таблица 28. Разряды регистра SPCR*

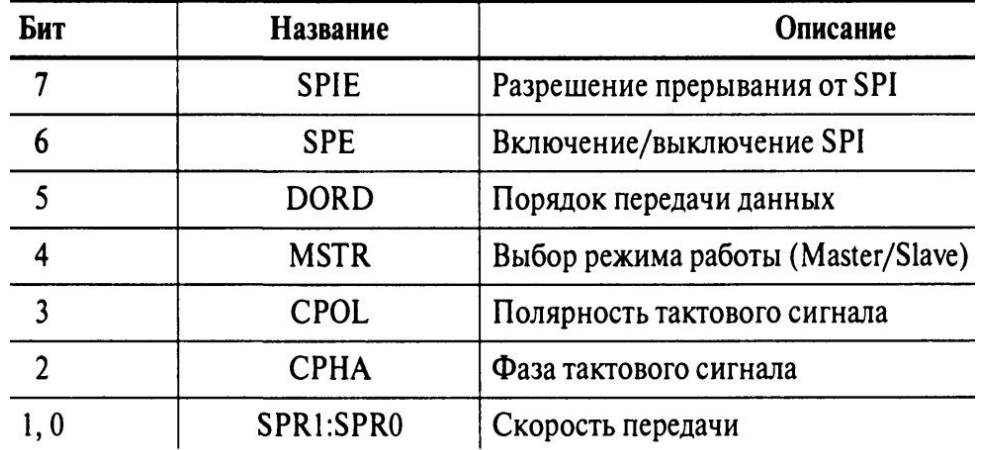

Контроль состояния модуля, а также дополнительное управление скоростью обмена осуществляются с помощью регистра состояния SPSR.

| CDCD                |             |             |   |   |                              |   |                              |       |
|---------------------|-------------|-------------|---|---|------------------------------|---|------------------------------|-------|
|                     | <b>SPIF</b> | <b>WCOL</b> | ۰ | ۰ | $\qquad \qquad \blacksquare$ | ٠ | $\qquad \qquad \blacksquare$ | 5PI2X |
| Чтение(R)/Запись(W) |             |             |   | R |                              |   |                              | R/W   |
| Начальное значение  |             |             |   |   |                              |   |                              |       |

*Таблица 29*. Биты регистра SPSR.

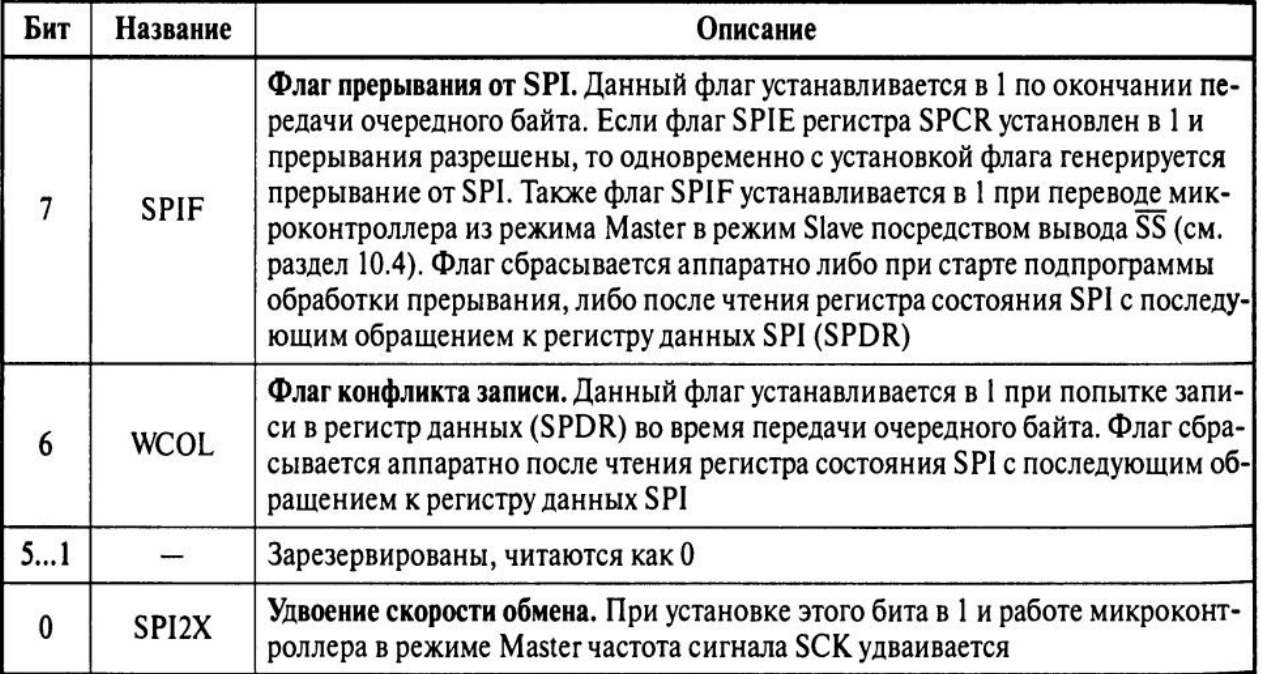

Соединение двух микроконтроллеров (ведущий - ведомый) по интерфейсу SPI показано на рис. 4. Вывод SCK ведущего микроконтроллера является выходом тактового сигнала, а ведомого микроконтроллера — входом.

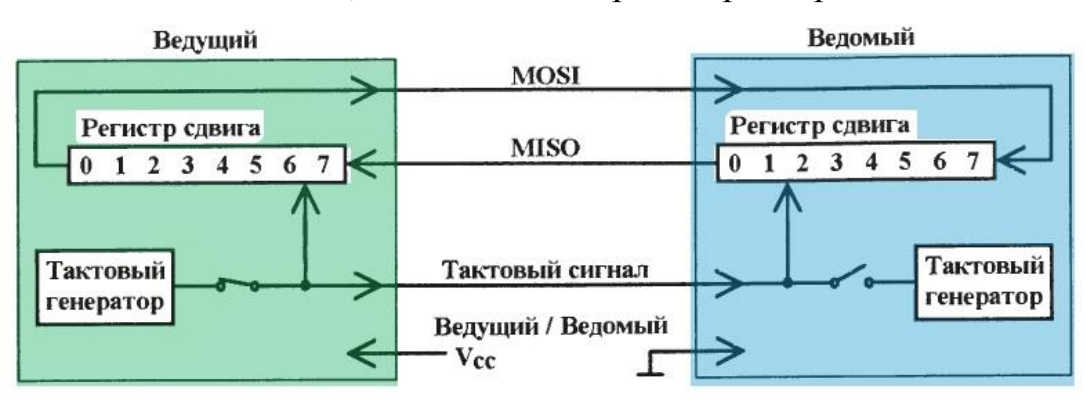

Рисунок 4. Соединение микроконтроллеров по интерфейсу SPI.

Передача данных осуществляется следующим образом. При записи в регистр данных SPI ведущего микроконтроллера запускается генератор тактового сигнала модуля SPI, и данные начинают побитно выдаваться на вывод MOSI и соответственно поступать на вывод MOSI ведомого микроконтроллера. Порядок передачи битов данных определяется состоянием бита DORD регистра SPCR. Если бит установлен в 1, первым передается младший бит байта, если же сброшен в 0 — старший бит. После выдачи последнего бита текущего байта генератор тактового сигнала останавливается с одновременной установкой в 1 флага «Конец передачи» (SPIF). Если прерывания от модуля SPI разрешены (флаг SPIE регистра SPCR установлен в 1), генерируется запрос на прерывание. После этого ведущий микроконтроллер может начать передачу следующего байта либо, подав на вход SS ведомого напряжение ВЫСОКОГО уровня, перевести его в состояние ожидания.

Одновременно с передачей данных от ведущего к ведомому происходит передача и в обратном направлении, при условии, что на входе SS ведомого присутствует напряжение НИЗКОГО уровня. Таким образом, в каждом цикле сдвига происходит обмен данными между устройствами. Соответственно, в конце каждого цикла флаг SPIF устанавливается в 1 как в ведущем микроконтроллере, так и в ведомом. Принятые байты сохраняются в приемных буферах для дальнейшего использования.

Готовый для передачи байт данных не может быть записан в регистр данных SPI до окончания предыдущего цикла обмена. При попытке изменить содержимое регистра данных во время передачи флаг WCOL регистра SPSR устанавливается в 1. Сбрасывается этот флаг после чтения регистра SPSR с последующим обращением к регистру данных SPI. Соответственно, при приеме данных принятый байт должен быть прочитан из регистра данных SPI до того, как в сдвиговый регистр поступит последний бит следующего байта. В противном случае первый байт будет потерян.

Частота тактового сигнала SCK и соответственно скорость передачи данных по интерфейсу определяются состоянием битов SPR1:SPR0 регистра SPCR и бита SPI2X регистра SPSR (таблица 26). Разумеется, речь идет о микроконтроллере, работающем в режиме Master, так как именно он является источником тактового сигнала. Для устройства, находящегося в режиме Slave, состояние этих битов безразлично.

*Таблица 30*. Задание частоты тактового сигнала SCK.

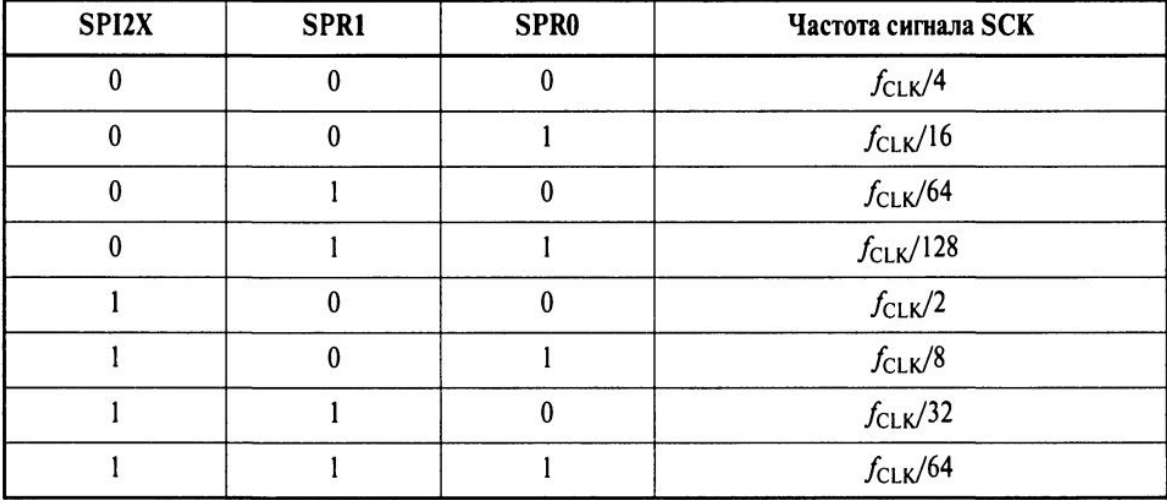

Следует иметь в виду, что работа микроконтроллера в режиме Slave гарантируется только на частотах, меньших или равных *f*CLK/4.

## **Приложение 1. Директивы ассемблера**

Компилятор поддерживает ряд директив. Директивы не транслируются непосредственно в код. Вместо этого они используются для указания положения в программной памяти, определения макросов, инициализации памяти и т.д. Список директив приведён в следующей таблице.

Директива Описание

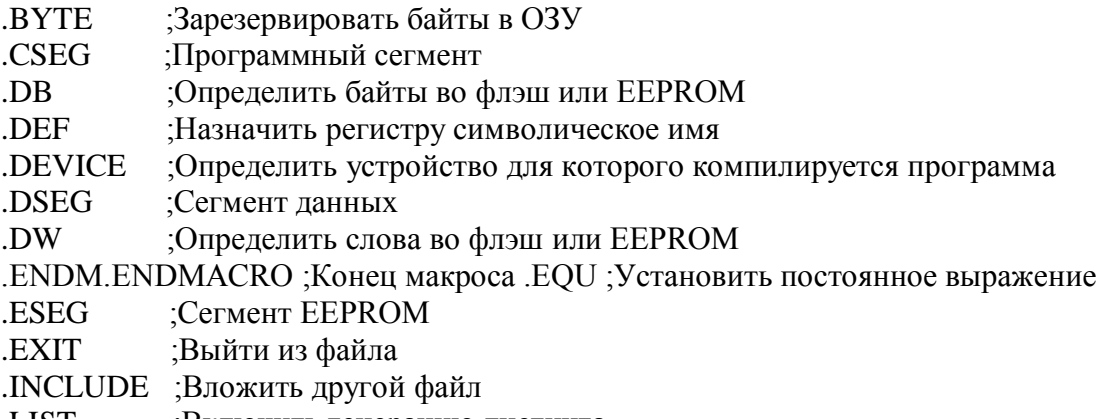

.LISTMAC ;Включить разворачивание макросов в листинге .MACRO ;Начало макроса .NOLIST ;Выключить генерацию листинга .ORG ;Установить положение в сегменте .SET ;Установить переменный символический эквивалент выражения *!!!Все директивы предваряются точкой*.

#### **.BYTE - Зарезервировать байты в ОЗУ**

Директива BYTE резервирует байты в ОЗУ. Если Вы хотите иметь возможность ссылаться на выделенную область памяти, то директива BYTE должна быть предварена меткой. Директива принимает один обязательный параметр, который указывает количество выделяемых байт. Эта директива может использоваться только в сегменте данных (смотреть директивы CSEG и DSEG). Выделенные байты не инициализируются.

```
Синтаксис: 
МЕТКА: .BYTE выражение 
Пример: 
.DSEG 
var1: .BYTE 1 ; резервирует 1 байт для var1 
table: .BYTE tab size ; резервирует tab size байт
.CSEG 
ldi r30,low(table) ; Загружает младший байт регистра Z
ldi r31,high(table) ; Загружает старший байт регистра Z 
ld r1,Z ; Загружает VAR1 в регистр 1
```
#### **.CSEG - Программный сегмент**

Директива CSEG определяет начало программного сегмента. Исходный файл может состоять из нескольких программных сегментов, которые объединяются в один программный сегмент при компиляции. Программный сегмент является сегментом по умолчанию. Программные сегменты имеют свои собственные счётчики положения которые считают не побайтно, а по словно. Директива ORG может быть использована для размещения кода и констант в необходимом месте сегмента. Директива CSEG не имеет параметров.

```
Синтаксис: .CSEG 
   Пример: 
.DSEG ; Начало сегмента данных 
vartab: .BYTE 4 ; Резервирует 4 байта в ОЗУ 
.CSEG ; Начало кодового сегмента
const: .DW 2 ; Разместить константу 0x0002 в памяти программ 
mov r1,r0 ; Выполнить действия
```
#### **.DB - Определить байты во флэш или EEPROM**

Директива DB резервирует необходимое количество байт в памяти программ или в EEPROM. Если Вы хотите иметь возможность ссылаться на выделенную область памяти, то директива DB должна быть предварена меткой. Директива DB должна иметь хотя бы один параметр. Данная директива может быть размещена только в сегменте программ (CSEG) или в сегменте EEPROM (ESEG). Параметры передаваемые директиве - это последовательность

выражений разделённых запятыми. Каждое выражение должно быть или числом в диапазоне (-128.255), или в результате вычисления должно давать результат в этом же диапазоне, в противном случае число усекается до байта, причём БЕЗ выдачи предупреждений. Если директива получает более одного параметра и текущим является программный сегмент, то параметры упаковываются в слова (первый параметр - младший байт), и если число параметров нечётно, то последнее выражение будет усечено до байта и записано как слово со старшим байтом равным нулю, даже если далее идет ещё одна директива DB.

```
Синтаксис:
   МЕТКА: . DB список выражений
   Пример:
.CSEG
   consts: .DB 0, 255, 0b01010101, -128, 0xaa
.ESEG
   const2: .DB 1, 2, 3
```
#### . DEF - Назначить регистру символическое имя

Директива DEF позволяет ссылаться на регистр через некоторое Назначенное имя может использоваться во всей символическое имя. нижеследующей части программы для обращений к данному регистру. Регистр может иметь несколько различных имен. Символическое имя может быть переназначено позднее в программе.

```
Синтаксис: . DEF Символическое имя = Регистр
   Пример:
.DEF temp=R16
.DEF ior=R0
.CSEG
ldi temp, 0xf0 ; Загрузить 0xf0 в регистр temp (R16)
            ; Прочитать SREG в регистр ior (R0)in ior, 0x3f
```
#### .DEVICE -Определить устройство для которого компилируется программа

**DEVICE** Директива позволяет указать ЛЛЯ устройства какого компилируется программа. При использовании данной директивы компилятор выдаст предупреждение, если будет найдена инструкция, которую не поддерживает данный микроконтроллер. Также будет выдано предупреждение, если программный сегмент, либо сегмент EEPROM превысят размер допускаемый устройством. Если же директива не используется то все инструкции считаются допустимыми, и отсутствуют ограничения на размер сегментов.

```
CMHTAKCMC: . DEVICE AT90S1200 | AT90S2313 | AT90S2323 | AT90S2333
| AT90S2343 | AT90S4414 | AT90S4433
   Пример:
.DEVICE AT90S1200 ; Используется AT90S1200
.CSEG
push r30 ; Эта инструкция вызовет предупреждение поскольку
           AT90S1200 её не имеет
```
Директива DSEG определяет начало сегмента данных. Исходный файл может состоять из нескольких сегментов данных, которые объединяются в один сегмент при компиляции. Сегмент данных обычно состоит только из директив BYTE и меток. Сегменты данных имеют свои собственные побайтные счётчики положения. Директива ORG может быть использована для размещения переменных в необходимом месте ОЗУ. Директива не имеет параметров.

#### **.DW - Определить слова во флэш или EEPROM**

Директива DW резервирует необходимое количество слов в памяти программ или в EEPROM. Если Вы хотите иметь возможность ссылаться на выделенную область памяти, то директива DW должна быть предварена меткой. Директива DW должна иметь хотя бы один параметр. Данная директива может быть размещена только в сегменте программ (CSEG) или в сегменте EEPROM (ESEG). Параметры передаваемые директиве - это последовательность выражений разделённых запятыми. Каждое выражение должно быть или числом в диапазоне (-32768..65535), или в результате вычисления должно давать результат в этом же диапазоне, в противном случае число усекается до слова, причем БЕЗ выдачи предупреждений.

```
Синтаксис: 
МЕТКА: .DW expressionlist 
Пример: 
.CSEG 
varlist: .DW 0, 0xffff, 0b1001110001010101, -32768, 65535
.ESEG 
eevarlst: .DW 0, 0xffff, 10
```
### **.ENDMACRO - Конец макроса**

Директива определяет конец макроопределения, и не принимает никаких параметров. Для информации по определению макросов смотрите директиву MACRO.

```
Синтаксис: 
.ENDMACRO 
Пример: 
.MACRO SUBI16 ; Начало определения макроса 
subi r16, low(@0) ; Вычесть младший байт первого параметра
sbci r17, high(@0) ; Вычесть старший байт первого параметра
.ENDMACRO
```
#### **.EQU – Присвоить символьное имя**

Директива EQU присваивает метке значение. Эта метка может позднее использоваться в выражениях. Метка которой присвоено значение данной директивой не может быть переназначена и её значение не может быть изменено.

Синтаксис: .EQU метка = выражение

```
Пример:
. EQU io offset = 0x23. EQU porta = io offset + 2
.CSEG ; Начало сегмента данных
clr r2 ; Очистить регистр r2
out porta, r2 ; Записать в порт А
```
#### **.ESEG - Cerment EEPROM**

Директива ESEG определяет начало сегмента EEPROM. Исходный файл может состоять из нескольких сегментов EEPROM, которые объединяются в один сегмент при компиляции. Сегмент EEPROM обычно состоит только из директив DB, DW и меток. Сегменты EEPROM имеют свои собственные побайтные счётчики положения. Директива ORG может быть использована для размещения переменных в необходимом месте EEPROM. Директива не имеет параметров.

Синтаксис: .ESEG Пример: . DSEG ; Начало сегмента данных table: .BYTE tab size ; зарезервировать tab size байт. .ESEG eevar1: . DW Oxffff ; проинициализировать 1 слово в EEPROM

#### **.EXIT - Завершить ассемблирование**

Встретив директиву . EXIT, компилятор прекращает компиляцию данного файла. Если директива использована во вложенном файле (см. директиву INCLUDE), то компиляция продолжается со строки следующей после директивы INCLUDE. Если же файл не является вложенным, то компиляция прекращается.

Синтаксис: . EXIT

#### **.INCLUDE - Вложить другой файл**

Встретив директиву INCLUDE компилятор открывает указанный в ней файл, компилирует его пока файл не закончится или не встретится директива ЕХІТ, после этого продолжает компиляцию начального файла со строки следующей за директивой INCLUDE. Вложенный файл может также содержать директивы INCLUDE.

```
Синтаксис: . INCLUDE "имя файла"
   Пример: файл iodefs.asm:
   EQU sphigh = 0x3e ; Старший байт указателя стека
   .EQU splow = 0x3d ; Младший байт указателя стека
                                                             файл
incdemo.asm
   . INCLUDE iodefs.asm ; Вложить определения портов
```
in r0, sreq ; Прочитать регистр статуса

#### LIST - Включить генерацию листинга

Директива LIST указывает компилятору на необходимость создания листинга. Листинг представляет из себя комбинацию ассемблерного кода, адресов и кодов операций. По умолчанию генерация листинга включена,

однако данная директива используется совместно с директивой NOLIST для получения листингов отдельных частей исходных файлов.

```
Синтаксис: .LIST 
Пример: 
.NOLIST ; Отключить генерацию листинга 
.INCLUDE "macro.inc" ; Вложенные файлы не будут 
.INCLUDE "const.def" ; отображены в листинге
.LIST ; Включить генерацию листинга
```
#### **.LISTMAC - Включить разворачивание макросов в листинге**

После директивы LISTMAC компилятор будет показывать в листинге содержимое макроса. По умолчанию в листинге показывается только вызов макроса и передаваемые параметры.

```
Синтаксис: .LISTMAC 
   Пример: 
.MACRO MACX ; Определение макроса
   add r0,@0 ; Тело макроса 
   eor r1,@1 
   .ENDMACRO ; Конец макроопределения 
   .LISTMAC ; Включить разворачивание макросов 
   MACX r2, r1 ; Вызов макроса (в листинге будет показано
теломакроса)
```
#### **.MACRO - Начало макроса**

С директивы MACRO начинается определение макроса. В качестве параметра директиве передаётся имя макроса. При встрече имени макроса позднее в тексте программы, компилятор заменяет это имя на тело макроса. Макрос может иметь до 10 параметров, к которым в его теле обращаются через @0 - @9. При вызове параметры перечисляются через запятые. Определение макроса заканчивается директивой ENDMACRO. По умолчанию в листинг включается только вызов макроса, для разворачивания макроса необходимо использовать директиву LISTMAC. Макрос в листинге показывается знаком +.

Синтаксис: .MACRO макроимя Пример: .MACRO SUBI16 ; Начало макроопределения subi @1,low(@0) ;Вычесть младший байт параметра 0 из параметра 1 sbci  $Q2$ , high( $Q0$ ) ; Вычесть старший байт параметра 0 из параметра 2 .ENDMACRO ; Конец макроопределения .CSEG ; Начало программного сегмента SUBI16 0x1234,r16,r17 ; Вычесть 0x1234 из r17:r16

#### **.ORG - Установить положение в сегменте**

Директива ORG устанавливает счётчик положения равным заданной величине, которая передаётся как параметр. Для сегмента данных она устанавливает счётчик положения в SRAM (ОЗУ), для сегмента программ это программный счётчик, а для сегмента EEPROM это положение в EEPROM. Если директиве предшествует метка (в той же строке) то метка размещается по адресу указанному в параметре директивы. Перед началом компиляции программный счётчик и счётчик EEPROM равны нулю, а счётчик ОЗУ равен 32

(поскольку адреса 0-31 заняты регистрами). Обратите внимание что для ОЗУ и EEPROM используются побайтные счётчики а для программного сегмента пословный.

```
Синтаксис: . ORG выражение
   Пример:
              . DSEG ; Начало сегмента данных
              .ORG 0x37 ; Установить адрес SRAM равным 0x37
   variable: .BYTE 1 ; Зарезервировать байт по адресу 0x37H
              .CSEG
.ORG 0x10 ; Установить программный счётчик равным 0x10
mov r0, r1 ; Данная команда будет размещена по адресу 0x10
```
#### "SET - Установить переменный символический эквивалент выражения

Директива SET присваивает имени некоторое значение. Это имя позднее может быть использовано в выражениях. Причем в отличии от директивы EQU значение имени может быть изменено другой директивой SET.

```
Синтаксис: . SET имя = выражение
   Пример:
   .SET io offset = 0x23.SET porta = io offset + 2
   .CSEG ; Начало кодового сегмента
   clr r2 ; Очистить регистр 2
SET porta = 0x20In r2, porta
```
### Приложение 2. Система команд. Сводные таблицы команд

| Мнемоника        | таолица 31. группа команд логических операции<br>Описание | Операция            | Флаги         |  |  |  |
|------------------|-----------------------------------------------------------|---------------------|---------------|--|--|--|
| AND Rd.Rr        | «Логическое И» двух РОН                                   | $Rd = Rd \cdot Rr$  | Z, N, V       |  |  |  |
| ANDI Rd,K        | «Логическое И» РОН и константы                            | $Rd = Rd \cdot K$   | Z, N, V       |  |  |  |
| <b>EOR Rd.Rr</b> | «Исключающее ИЛИ» двух РОН                                | $Rd = Rd \oplus Rr$ | Z, N, V       |  |  |  |
| OR Rd.Rr         | «Логическое ИЛИ» двух РОН                                 | $Rd = Rd \vee Rr$   | Z, N, V       |  |  |  |
| ORI Rd.K         | «Логическое ИЛИ» РОН и константы                          | $Rd = Rd \vee K$    | Z, N, V       |  |  |  |
| <b>COM Rd</b>    | Перевод в обратный код                                    | $Rd = SFF-Rd$       | Z, C, N, V    |  |  |  |
| NEG Rd           | Перевод в дополнительный код                              | $Rd = $00-Rd$       | Z, C, N, V, H |  |  |  |
| <b>CLR Rd</b>    | Сброс всех битов ЮН                                       | $Rd = Rdopl Rd$     | Z, N, V       |  |  |  |
| <b>SER Rd</b>    | Установка всех битов РОН                                  | $Rd = SFF$          |               |  |  |  |
| TST Rd           | Проверка РОН на отрицательное или                         | Rd. • Rd            | Z.N.V         |  |  |  |
|                  | нулевое значение                                          |                     |               |  |  |  |
| <b>SWAP Rd</b>   | Обмен местами полубайтов в РОН                            | $Rd(30)=Rd(74),$    |               |  |  |  |
|                  |                                                           | $Rd(74) = Rd(30)$   |               |  |  |  |
|                  | Таблица 32. группа команд арифметических операций         |                     |               |  |  |  |
| Мнемоника        | Описание                                                  | Операция            | Флаги         |  |  |  |

 $\mathbf{r}$   $\epsilon$  $21$ 

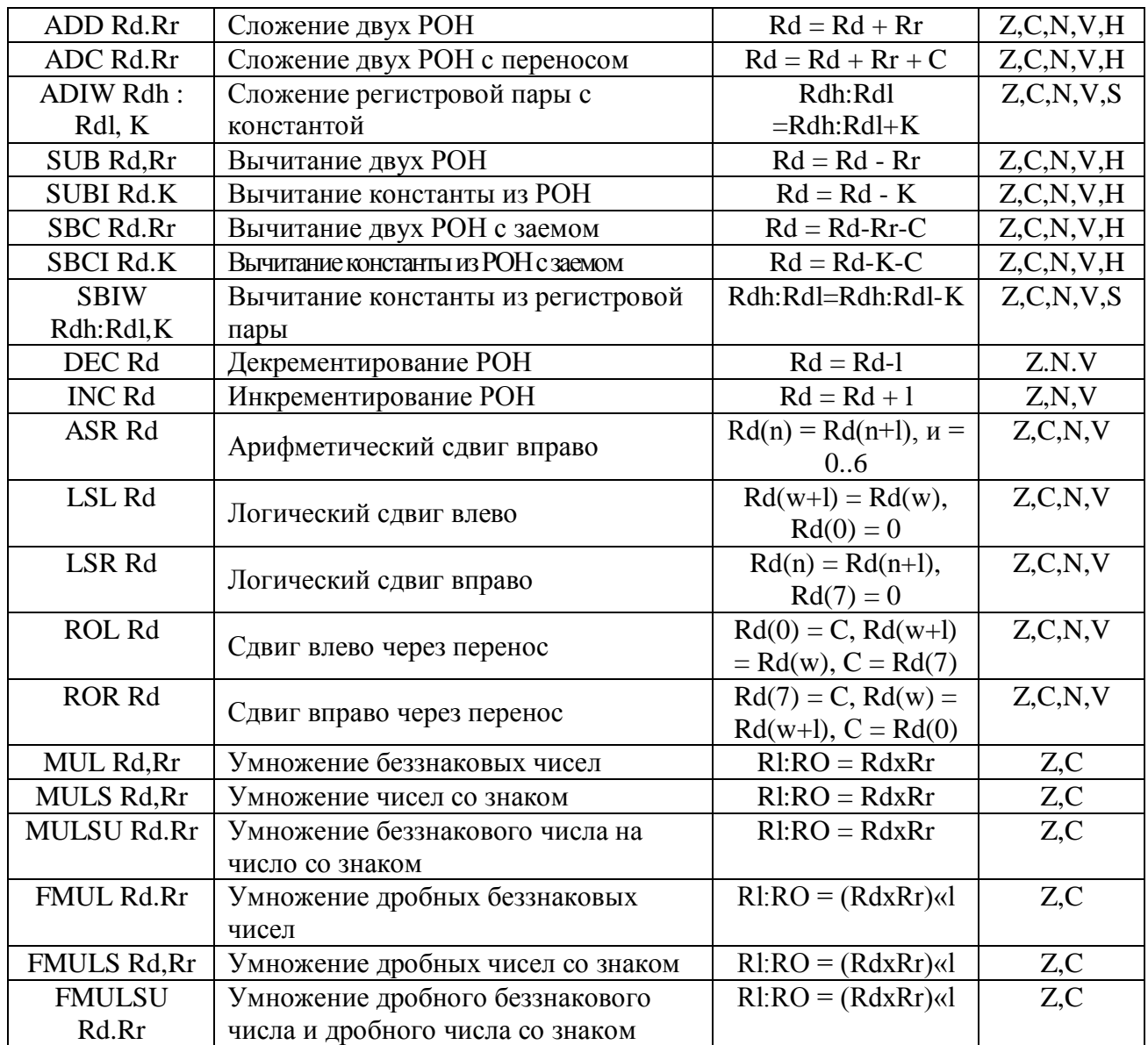

Таблица 33. группа команд операций с битами

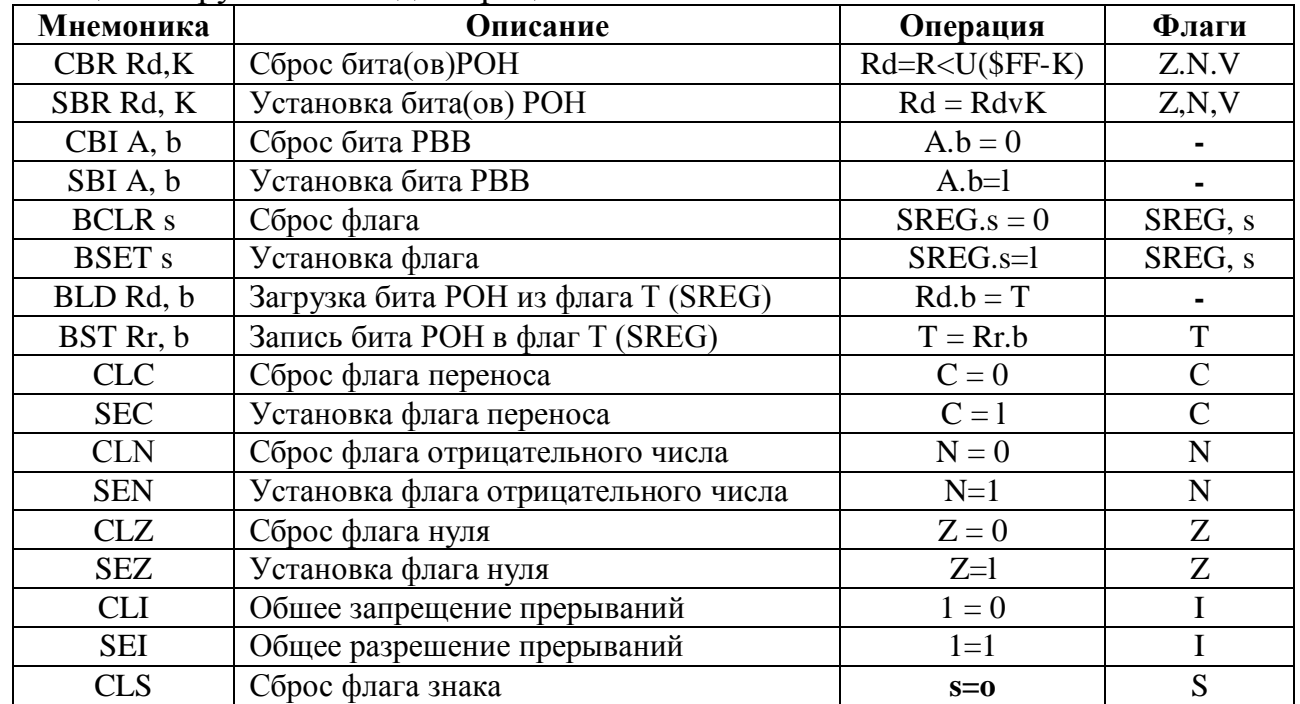

| <b>SES</b> | Установка флага знака                | $S = 1$ |  |
|------------|--------------------------------------|---------|--|
| <b>CLV</b> | Сброс флага переполнения             | $V=0$   |  |
|            | дополнительного кода                 |         |  |
| <b>SEV</b> | Установка флага переполнения допол-  | V=l     |  |
|            | нительного кода                      |         |  |
| <b>CLT</b> | Сброс флага Т                        | $T=0$   |  |
| <b>SET</b> | Установка флага Т                    | $T=1$   |  |
| <b>CLH</b> | Сброс флага половинного переноса     | $H = 0$ |  |
| <b>SEH</b> | Установка флага половинного переноса | $H=1$   |  |

Таблица 34. группа команд пересылки данных

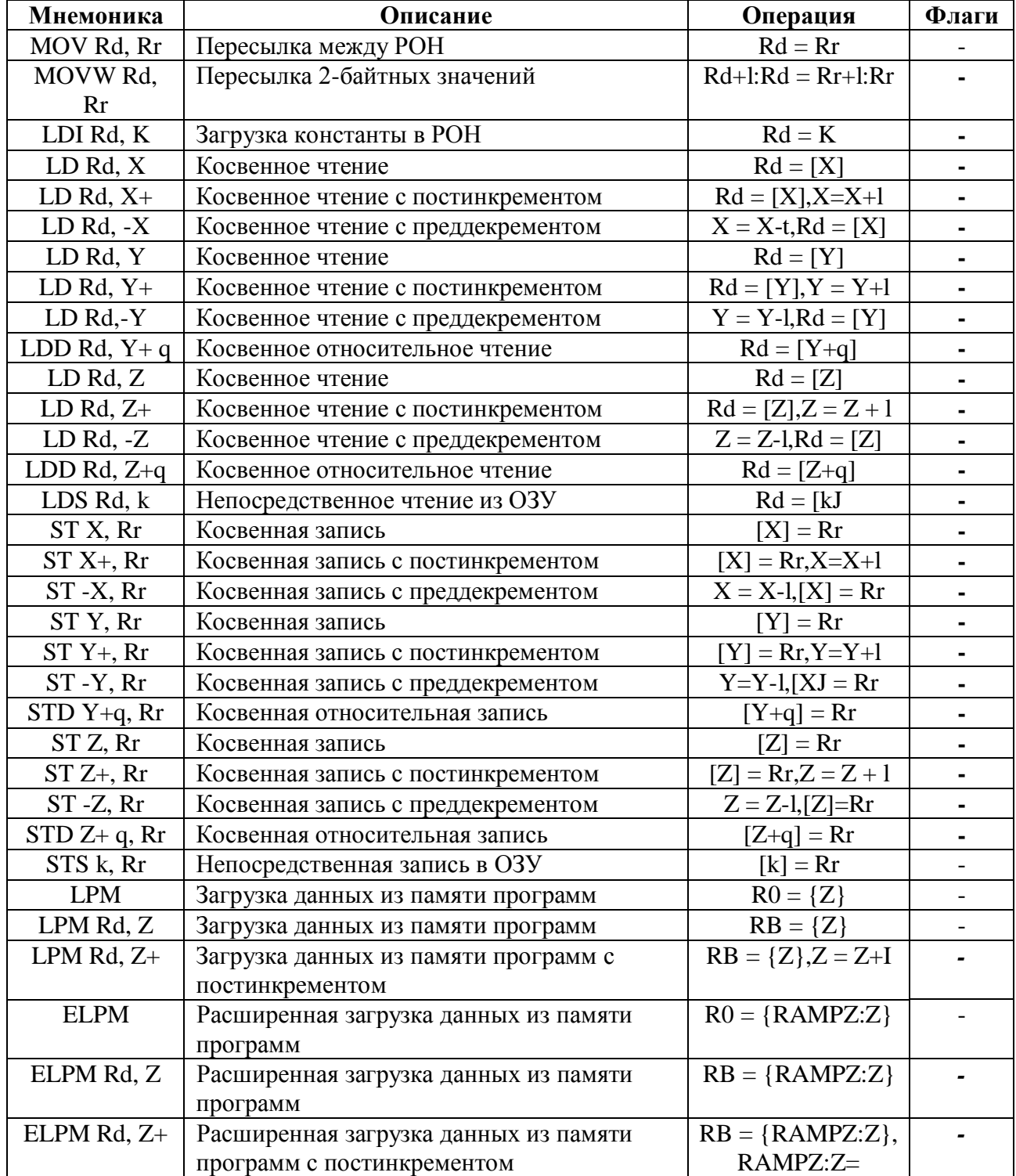

| <b>SPM</b> | Запись в память программ  | ${Z}$ = R1:R0 | $\overline{\phantom{a}}$ |
|------------|---------------------------|---------------|--------------------------|
| IN Rd, A   | Пересылка из РВВ в РОН    | $RD = A$      | $\blacksquare$           |
| 0UT A,Rr   | Пересылка из РОН в РВВ    | $A=RR$        | $\overline{\phantom{0}}$ |
| PUSH Rr    | Сохранение байта в стеке  | $STACK = RR$  |                          |
| $POP-Rd$   | Извлечение байта из стека | $RD = STACK$  |                          |

Таблица 35. группа команд передачи управления

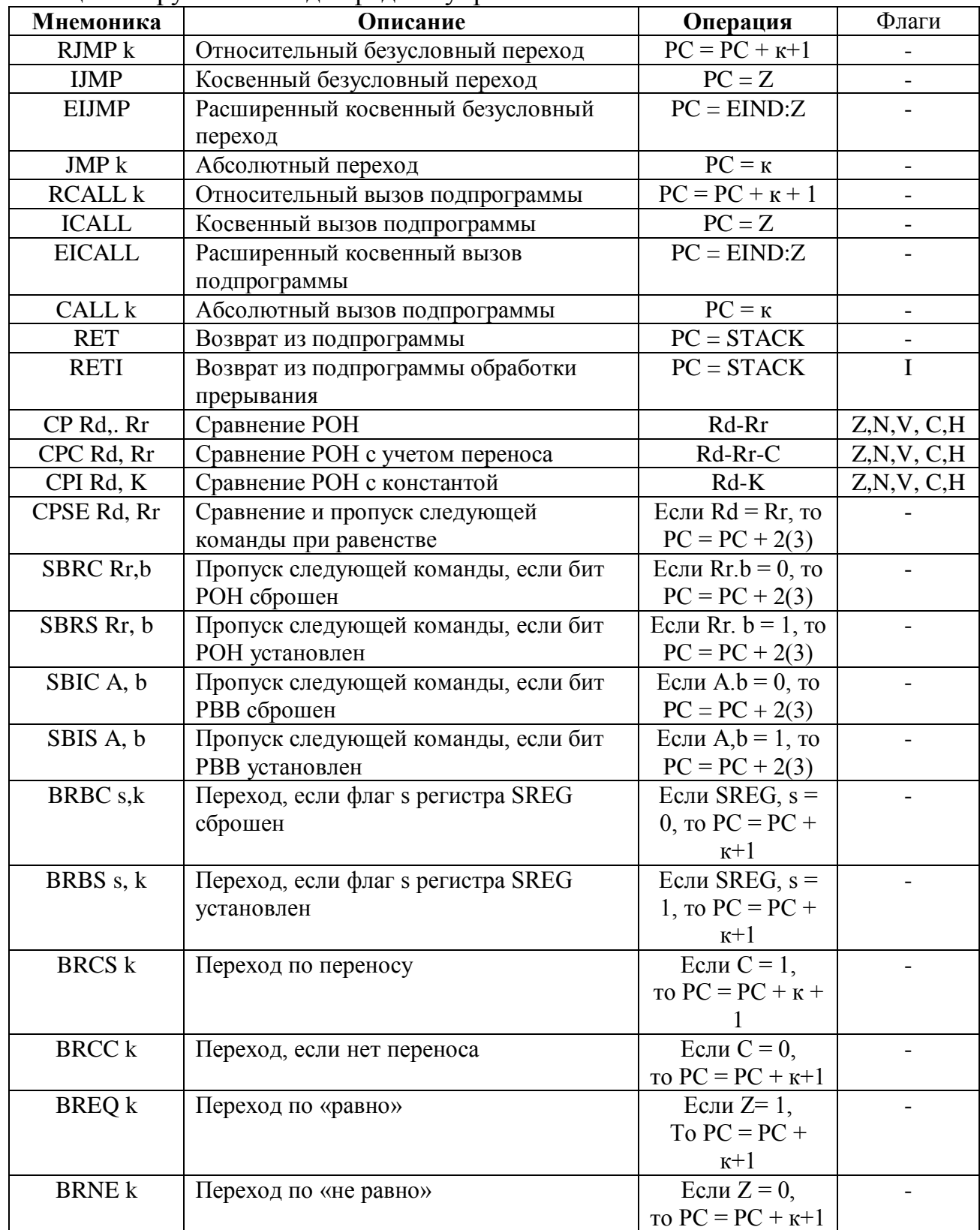

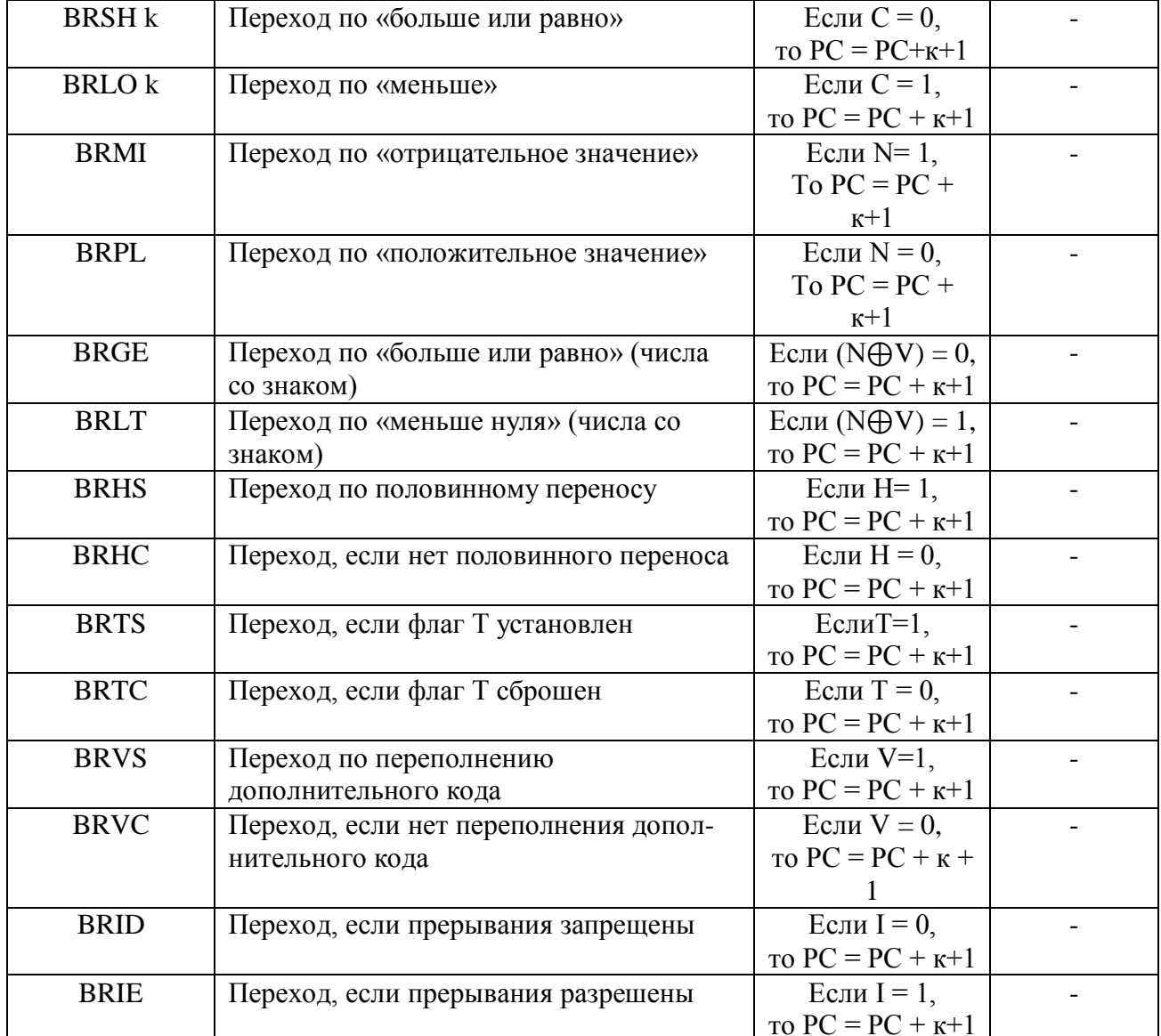

Таблица 36. группа команд управления системой

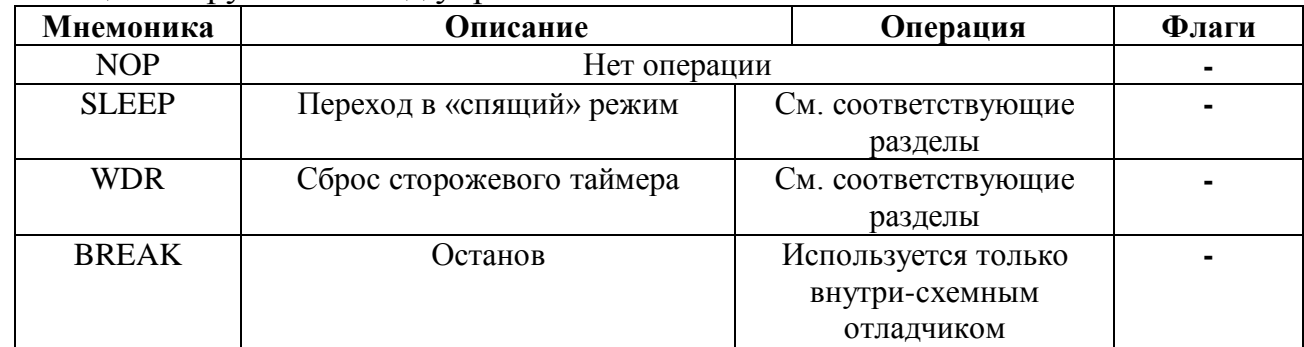

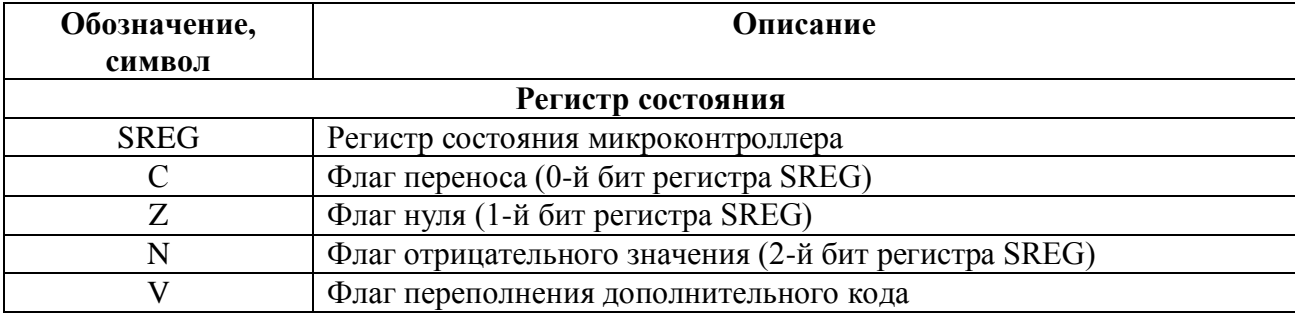

42

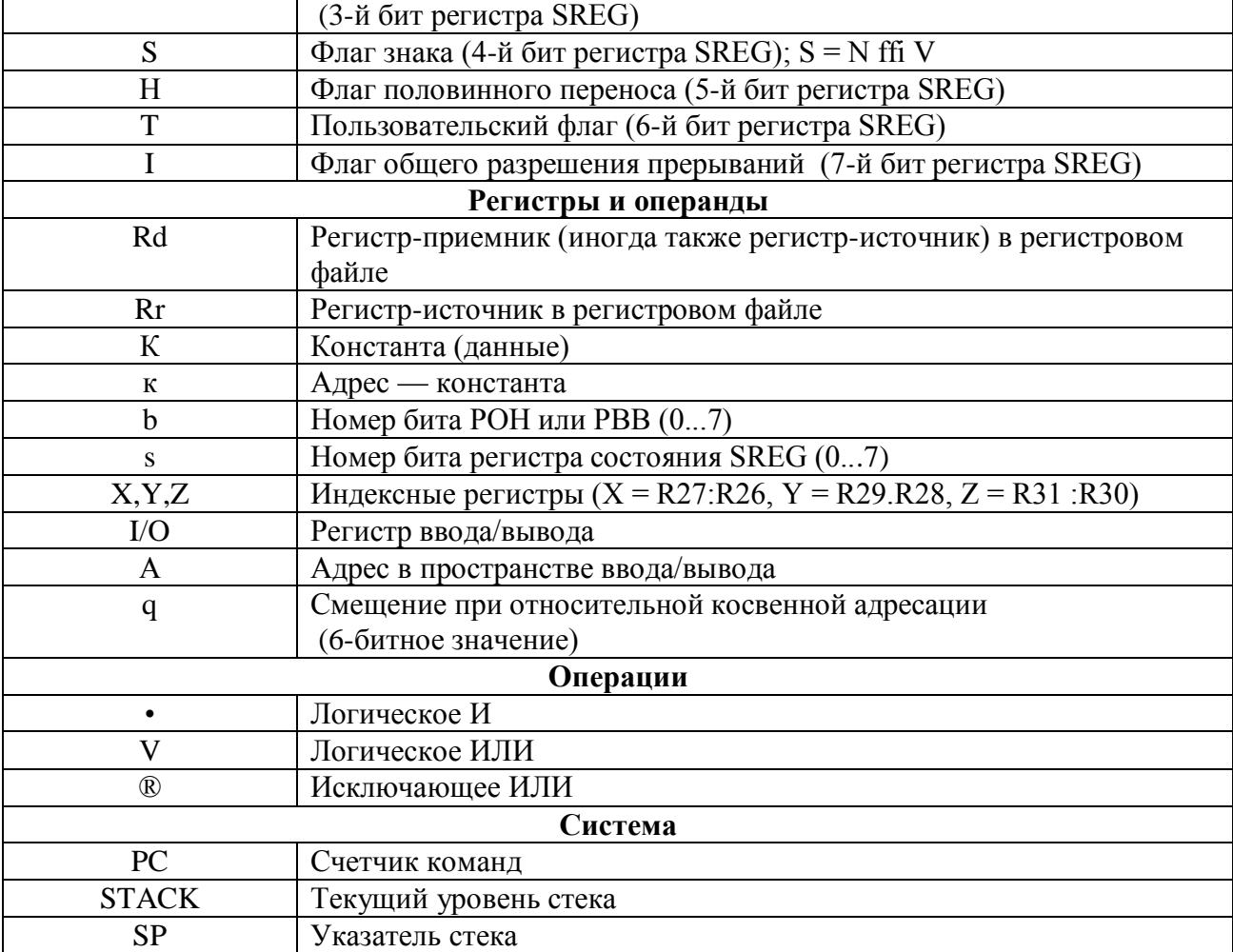

## **Содержание**

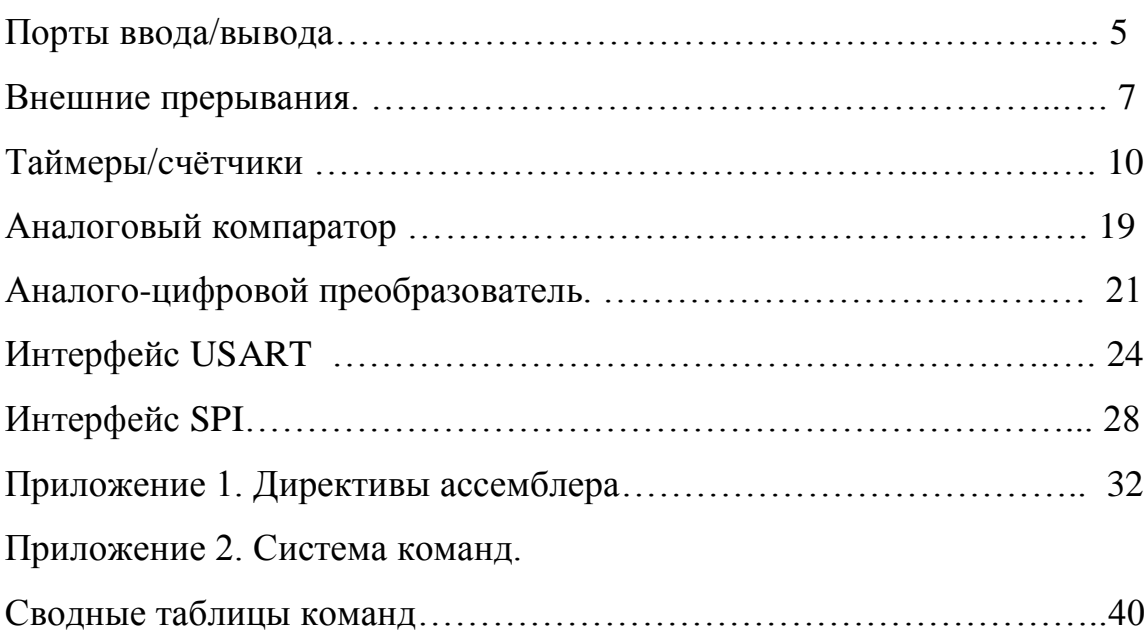

#### **Список использованных источников**

- 1. Голубцов М. С. Микроконтроллеры AVR: от простого к сложному. М.: СОЛОН-Пресс, 2003. 288 с
- 2. Евстифеев А.В. Микроконтроллеры AVR семейства Mega. Руководство пользователя. — М.: Издательский дом «Додэка-XXI», 2007. — 592 с: ил.
- 3. Ревич Ю.В. Практическое программирование микроконтроллеров Atmel AVR на языке ассемблера.- Спб.: БХВ-Петербург,2008. 384 с
- 4. Хартов В.Я. Микроконтроллеры AVR. Практикум для начинающих. М.: Изд-во МГТУ им. Н.Э. Баумана, 2007. - 240 с: ил.